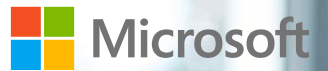

# Power BI Report Server<br>Technical overview

H

PBI Lab Inc.**ON PBILab** 

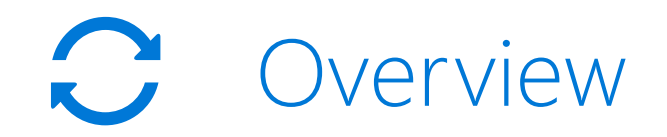

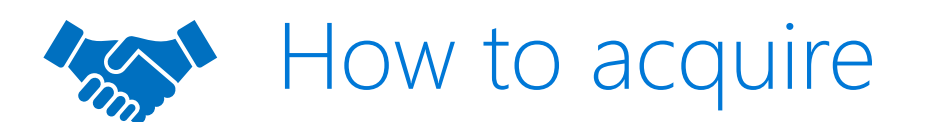

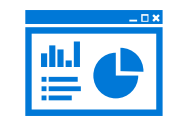

Power BI Report Server for the BI user

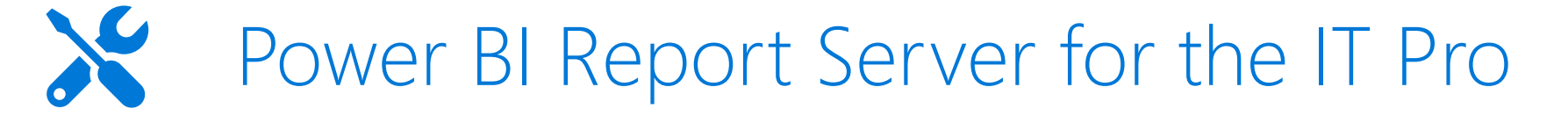

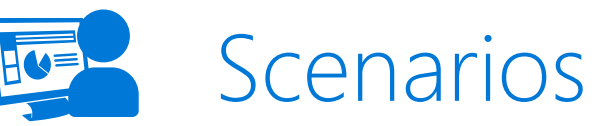

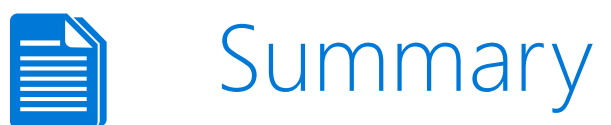

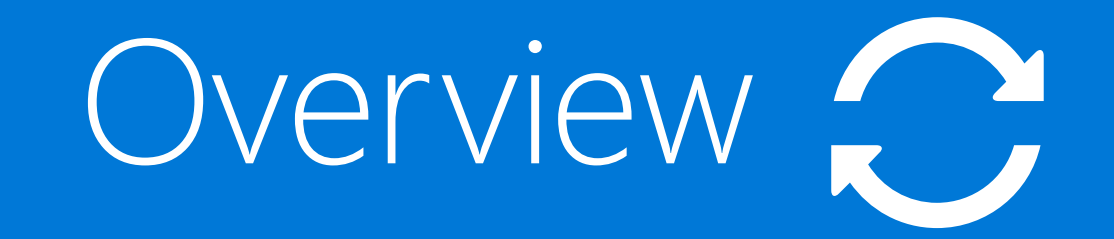

How to acquire

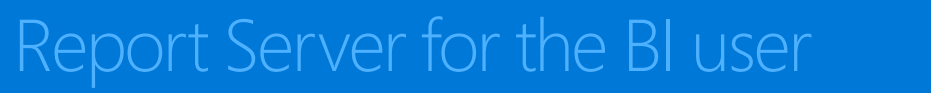

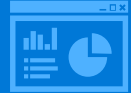

 $\chi$ 

Report Server for the IT Pro

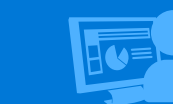

Scenarios

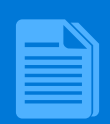

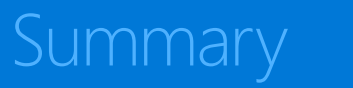

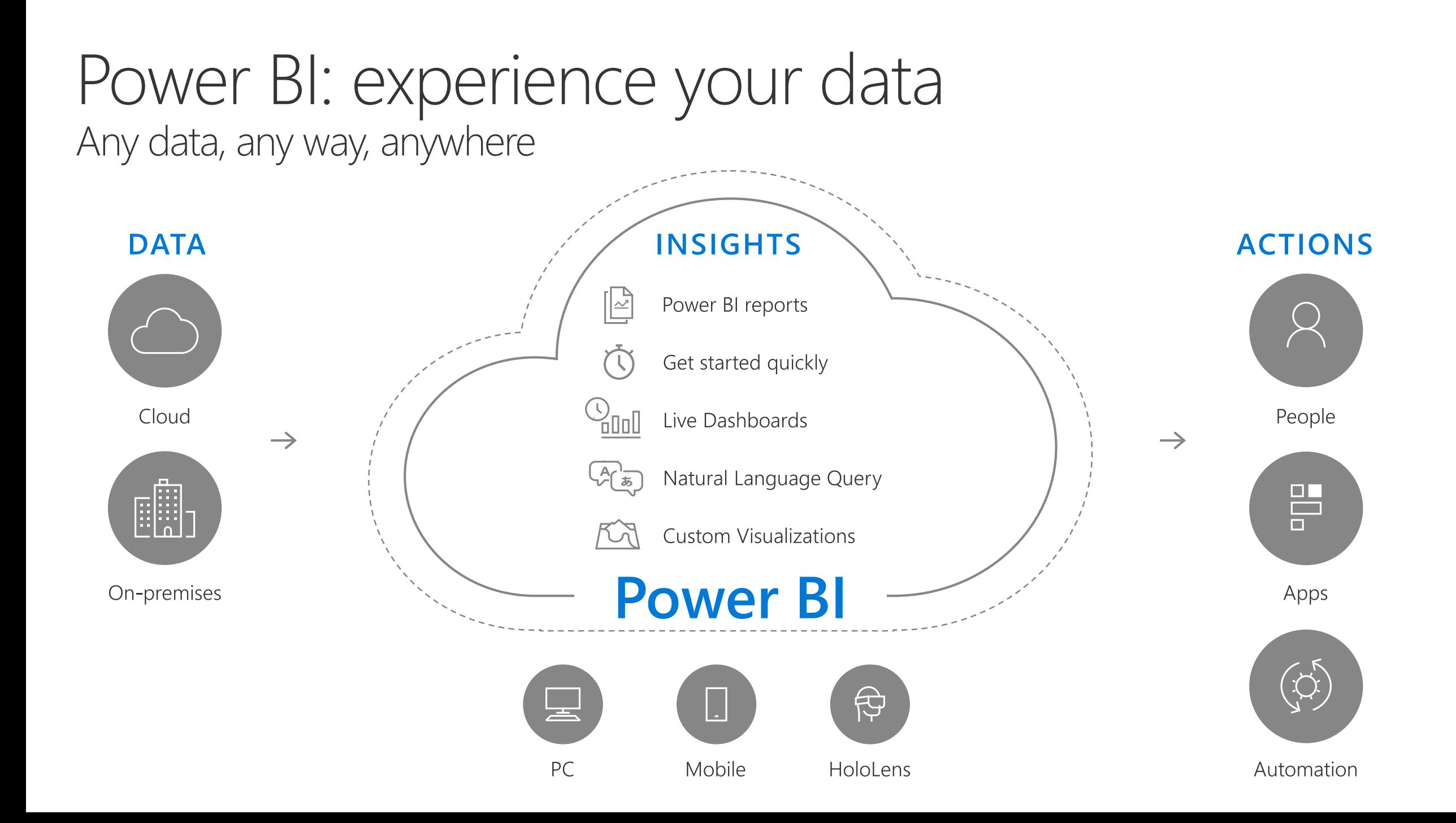

# Power BI: extending on-premises capabilities

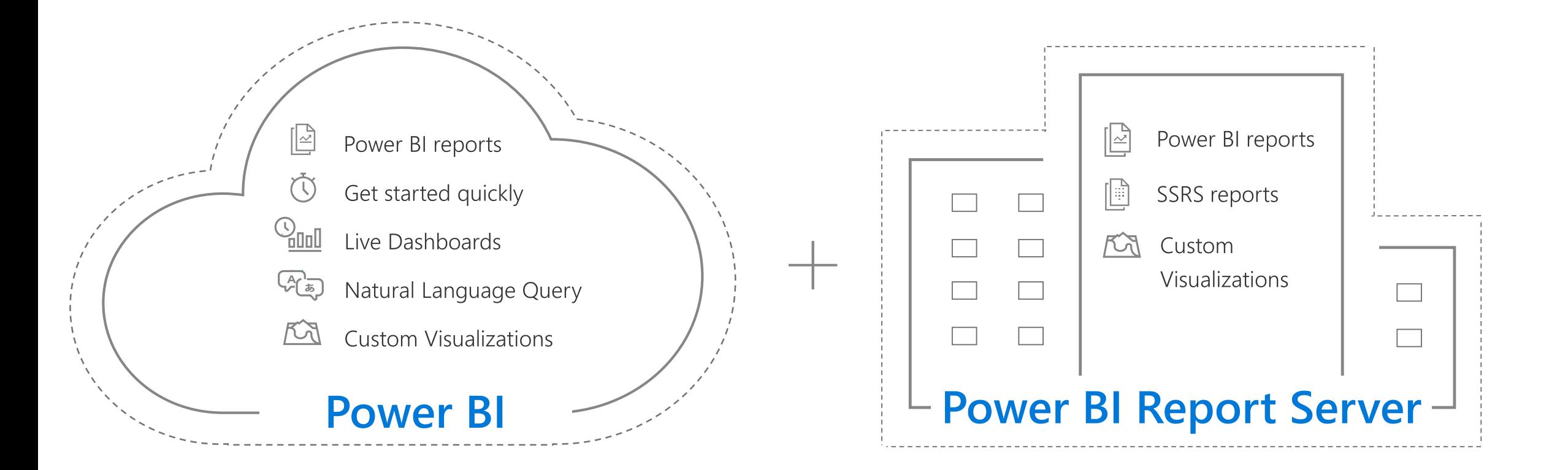

#### Power BI Report Server Self-service BI and enterprise reporting in one solution

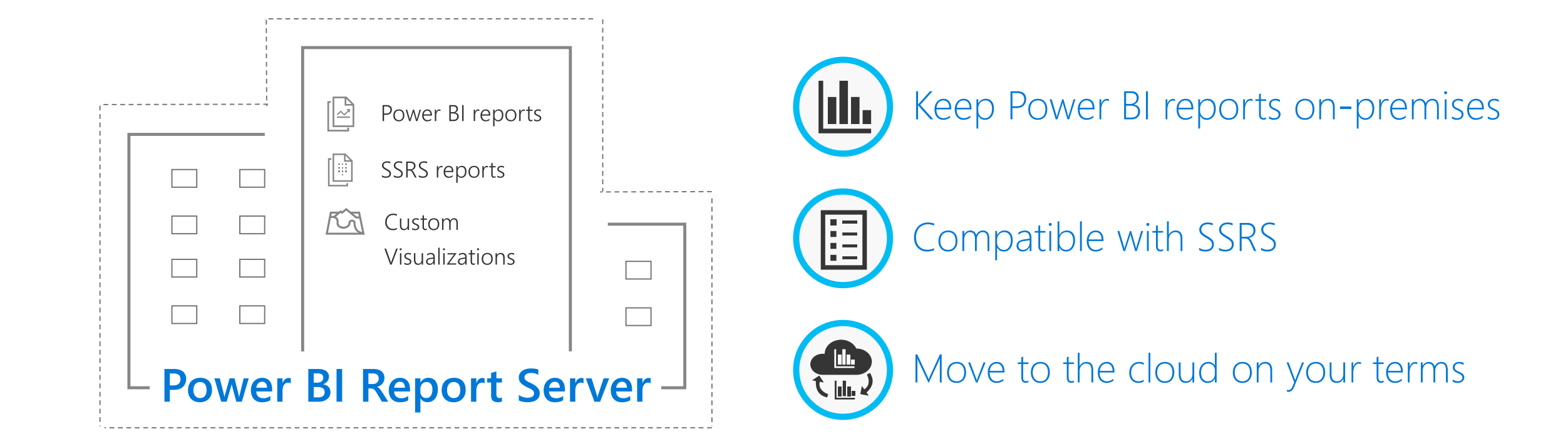

#### Keep Power BI reports on-premises Fully interactive reports to visualize your data and gain insights

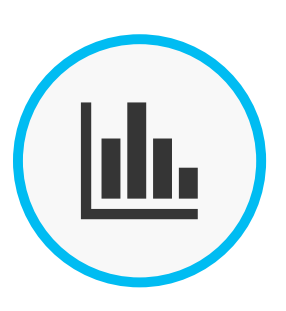

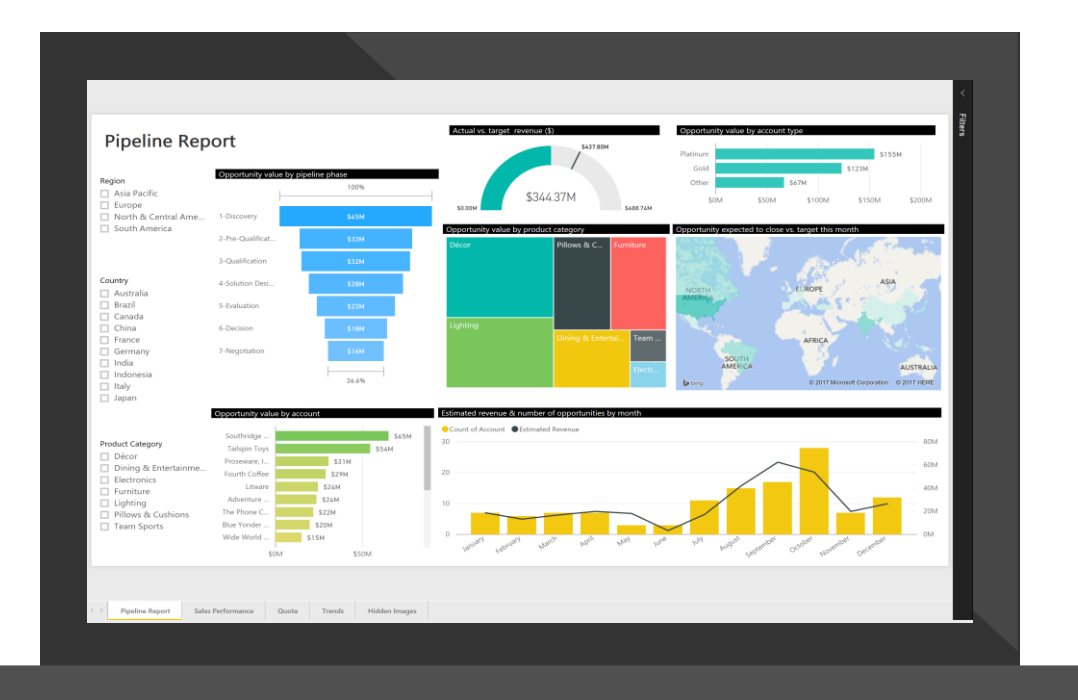

Explore data across multiple visualizations

#### Drill through to underlying reports

Apply filters at a visual, page, or report level

#### Compatible with SSRS Built on proven SQL Server Reporting Services technology

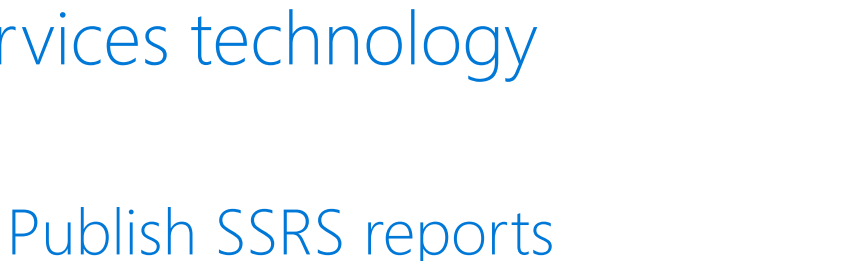

Create and publish precisely-formatted, paginated, modern reports

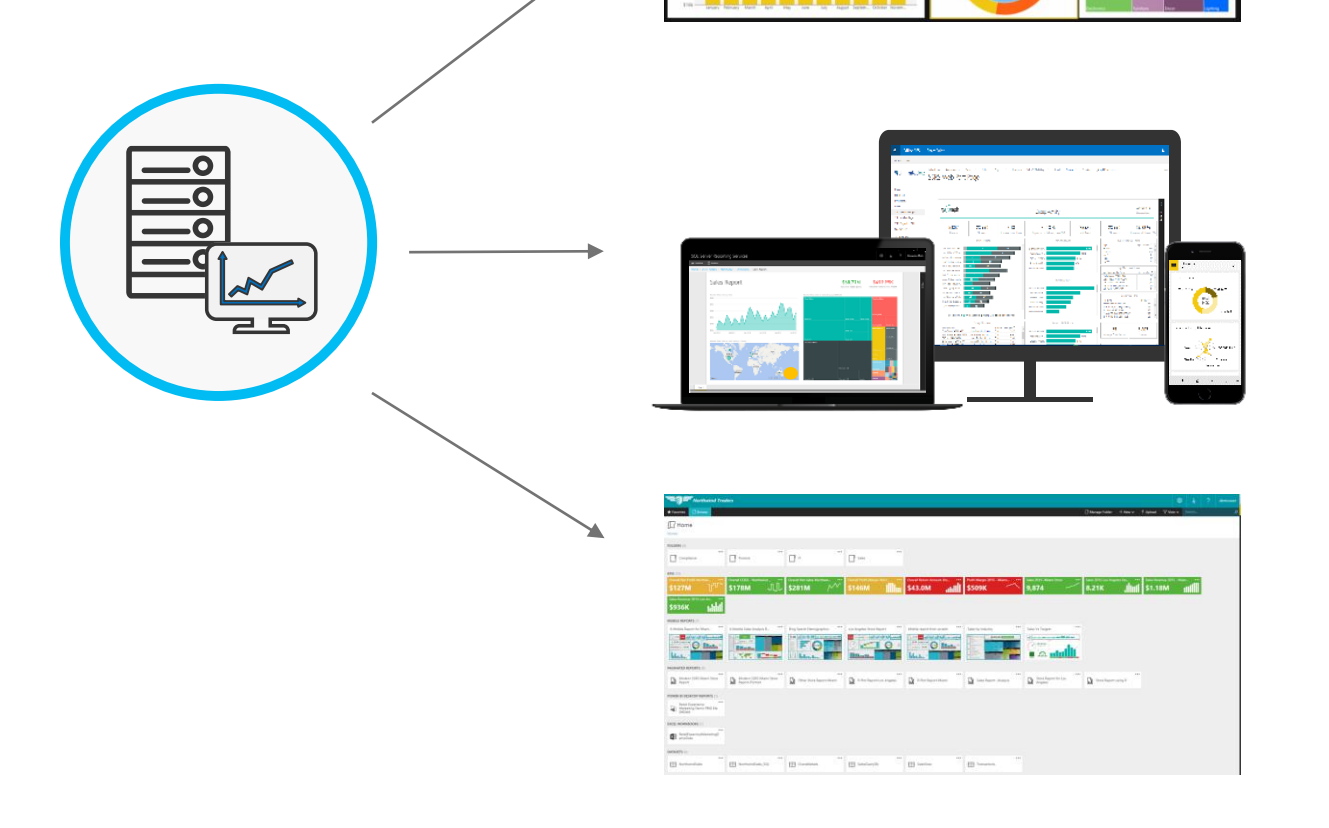

#### Consume in multiple ways

Modern browsers, mobile app or embed into apps

Benefit from an enterprise-ready solution Manage permissions, enable security, set up alerts, and access reports in one modern web portal

# Get more from reporting investments<br>Extend on-premises reports to the cloud

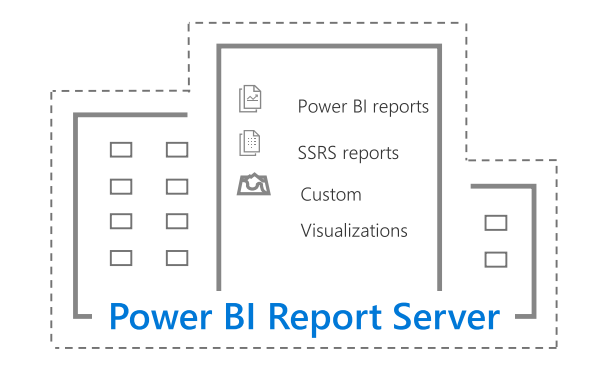

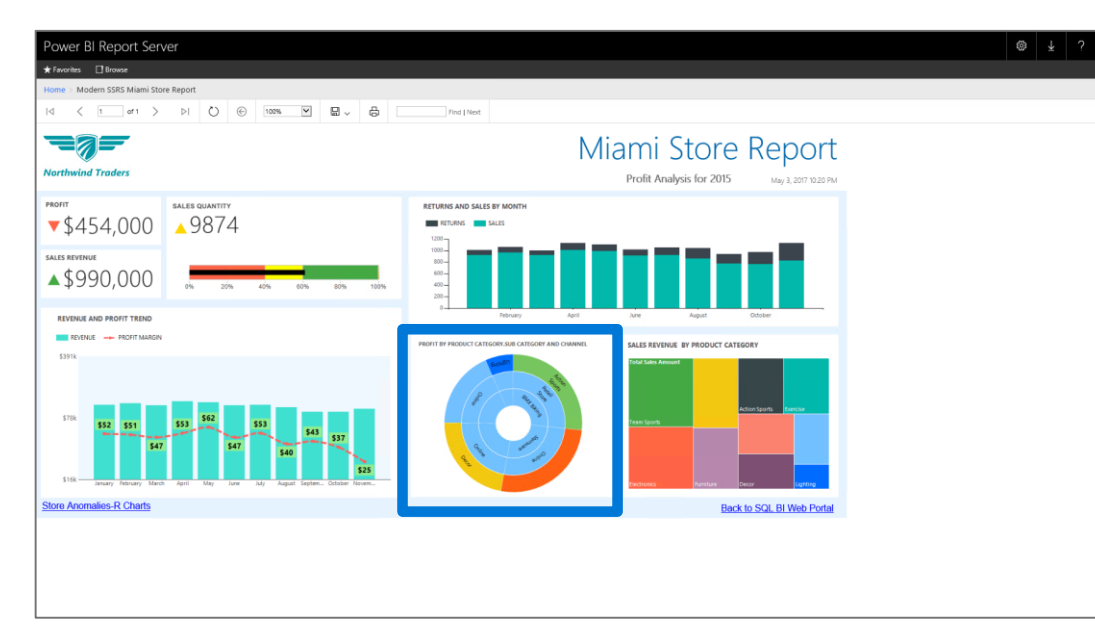

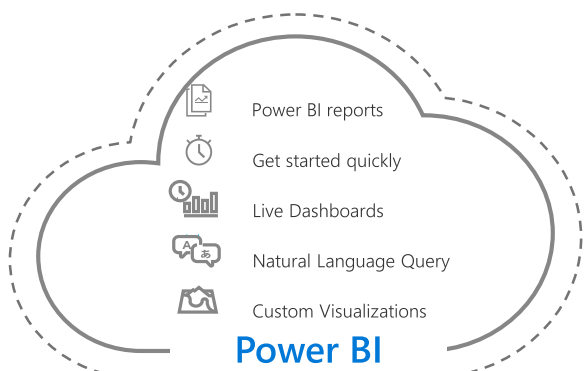

Jılı.

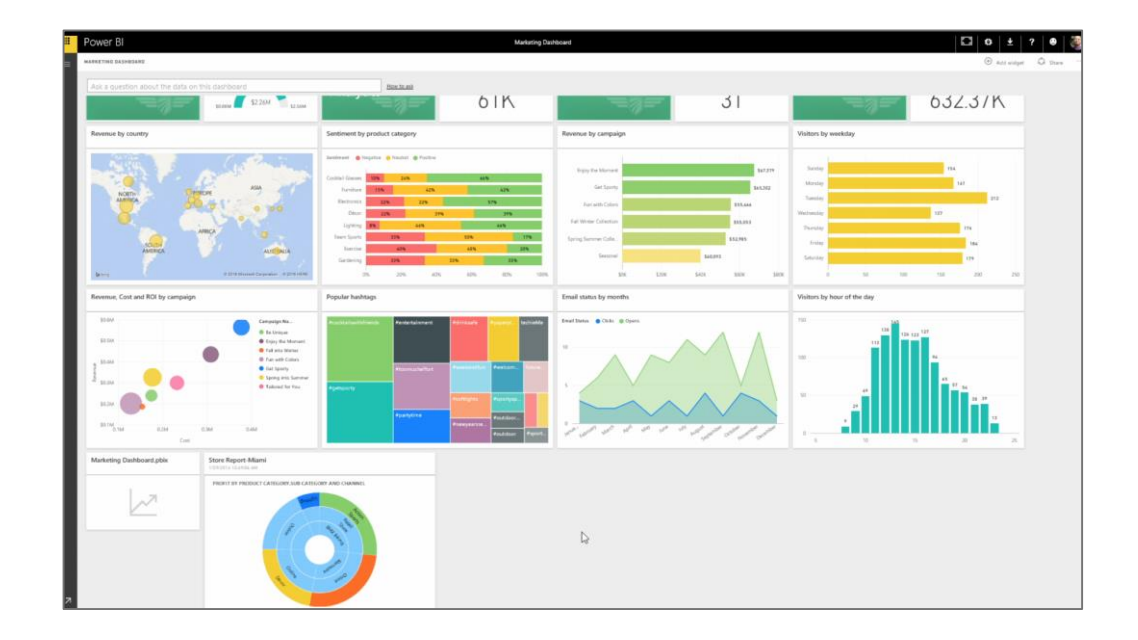

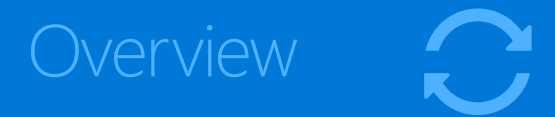

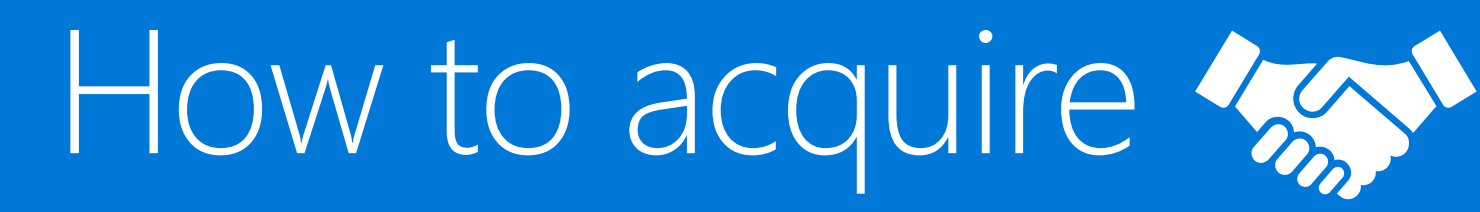

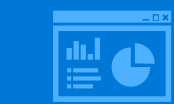

Report Server for the BI user

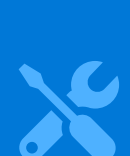

Report Server for the IT Pro

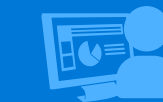

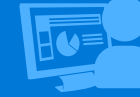

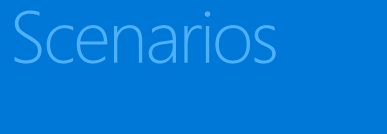

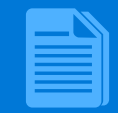

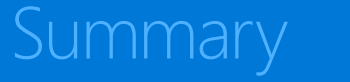

### How to acquire Power BI Report Server

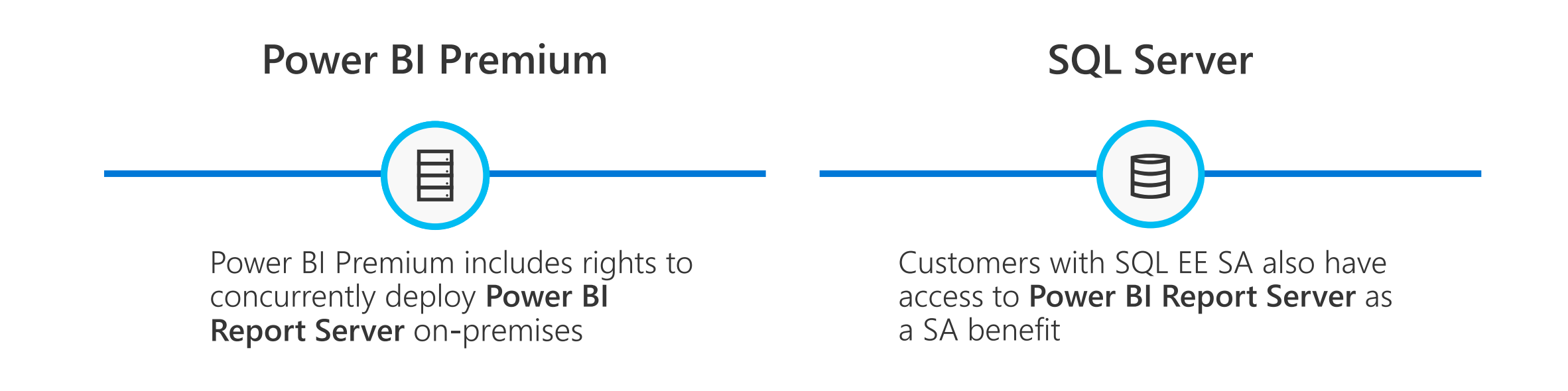

\* Power BI Pro license required to publish Power BI Reports to Power BI Report Server

### Power BI Premium

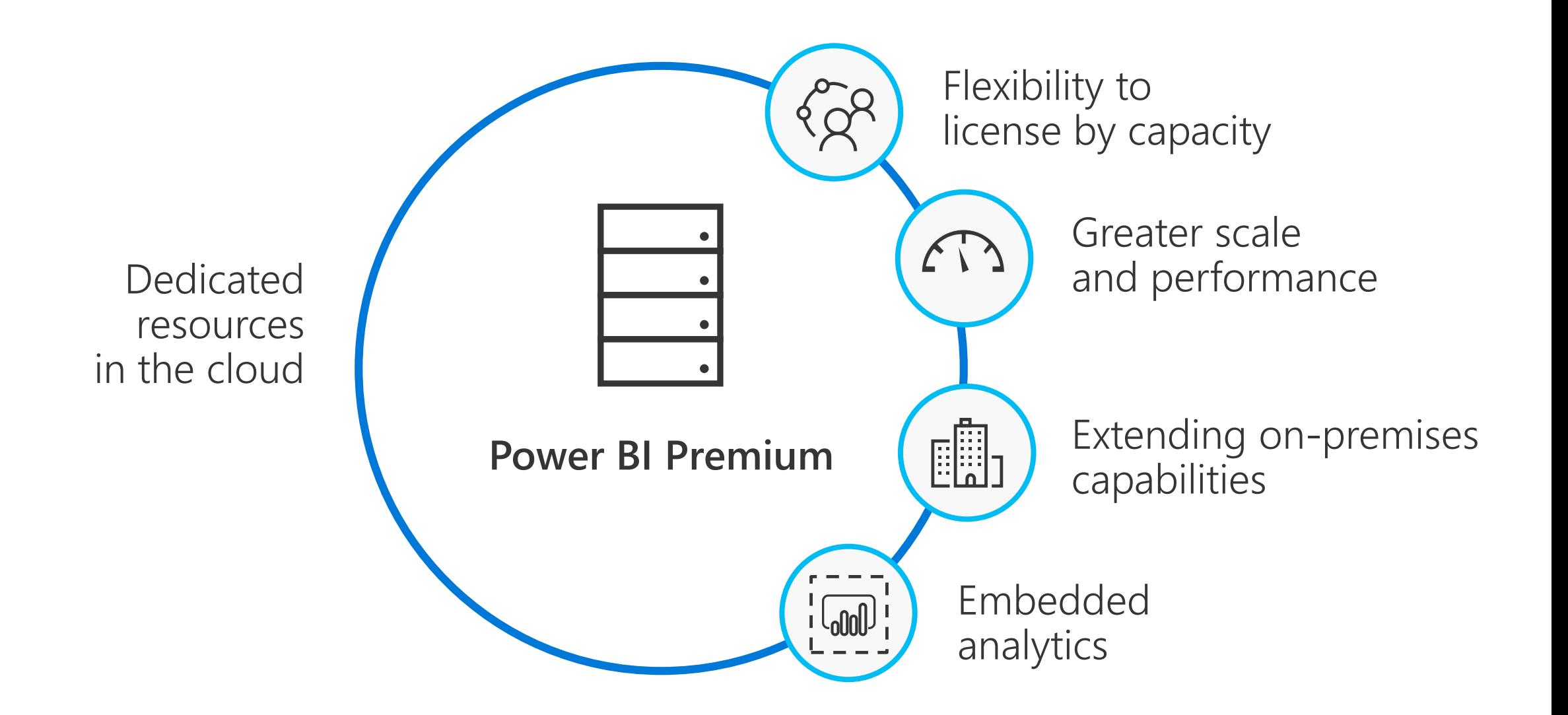

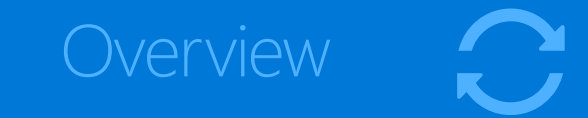

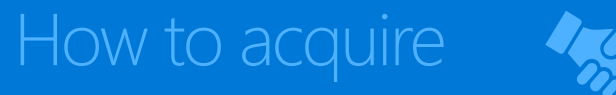

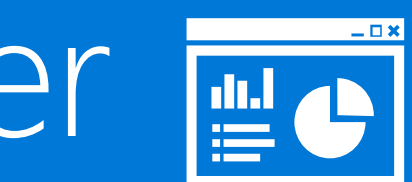

# Report Server for the BI user

 $\chi$ Report Server for the IT Pro

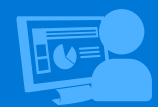

**Scenarios** 

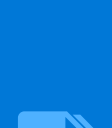

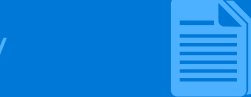

**Summary** 

### Power BI Report Server

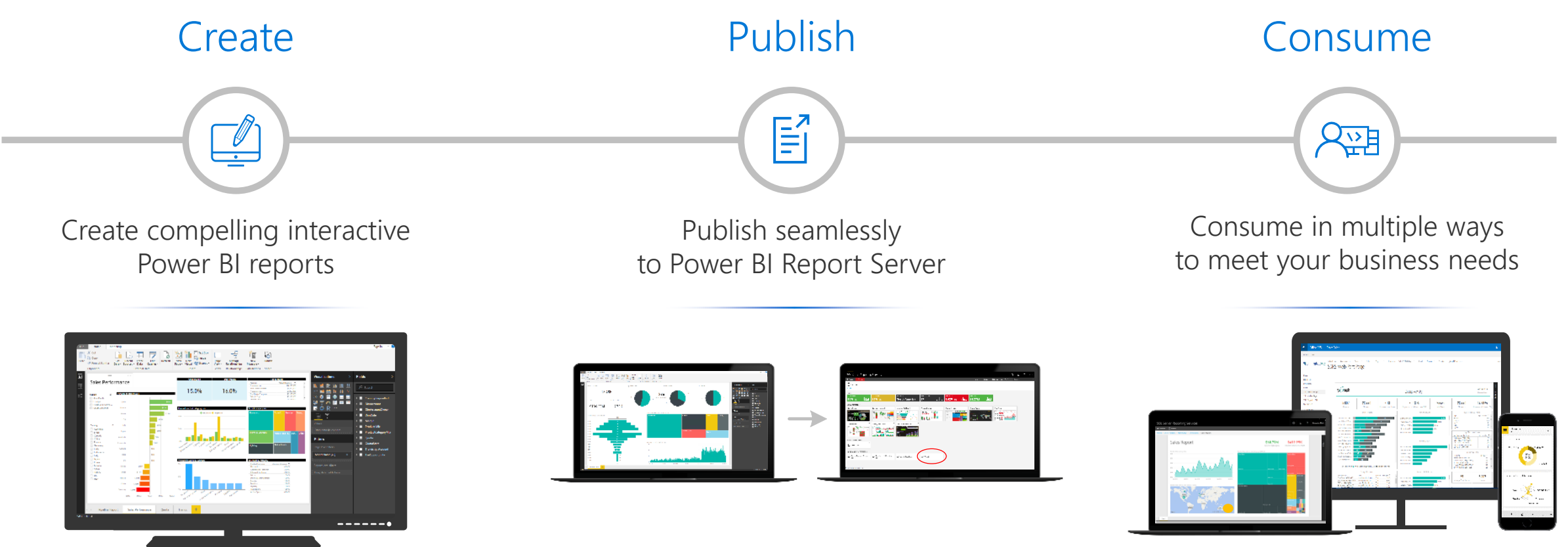

# Two editions of Power BI Desktop

#### Power BI Service Power BI Report Server

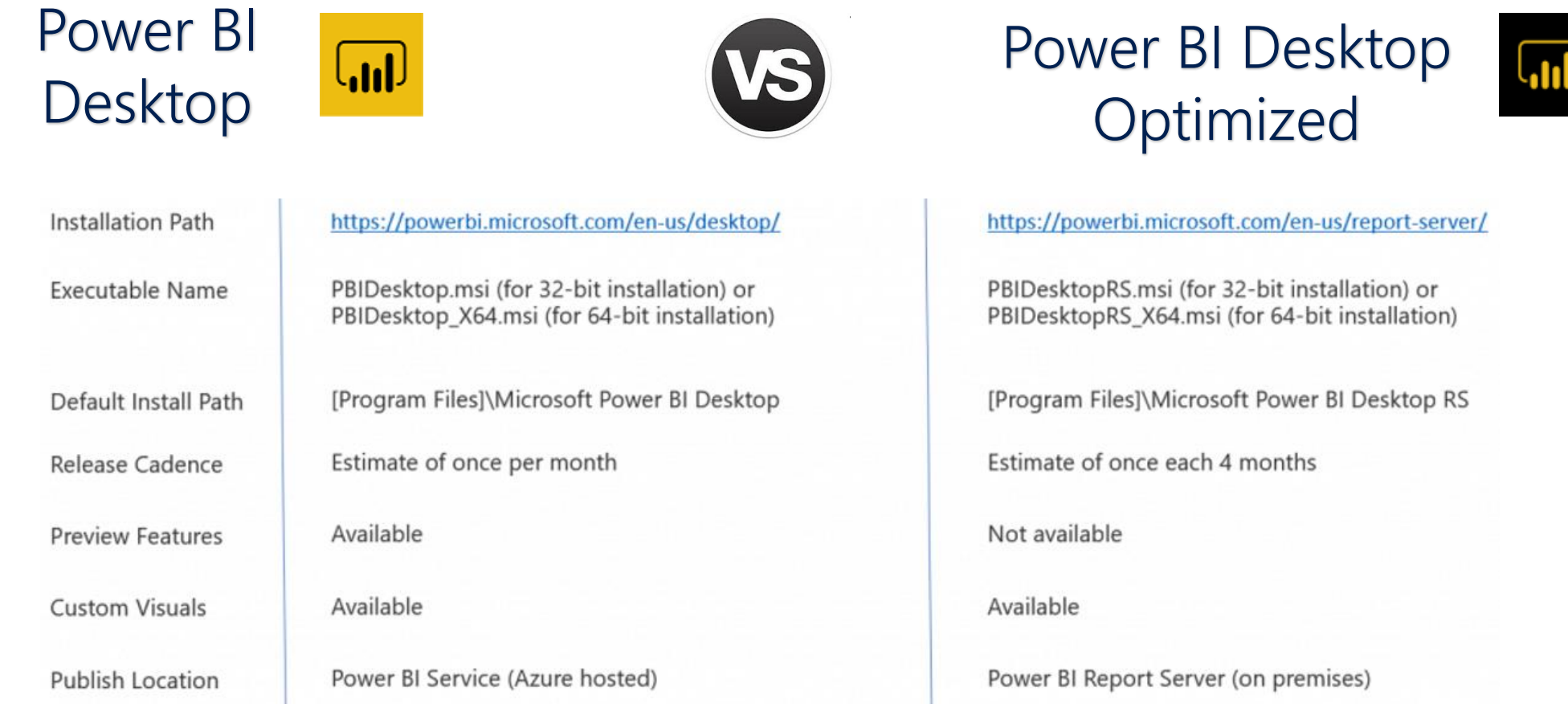

#### Create compelling interactive reports Using Power BI Desktop

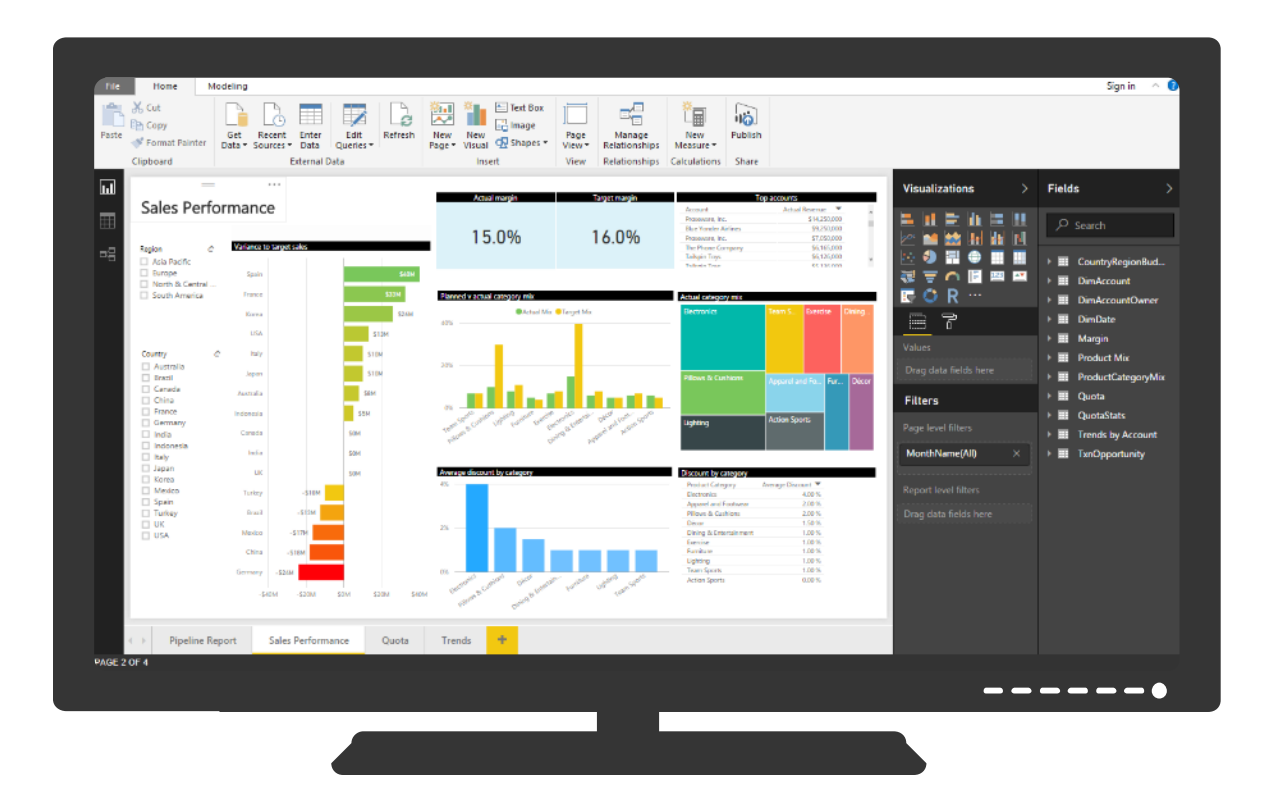

Connect to Analysis Services models (Tabular or Multidimensional)

#### Connect directly to additional data sources

Explore and visualize your data on a freeform canvas with a variety of built-in and **custom visuals**

#### Create modern paginated reports Design beautiful documents quickly and easily

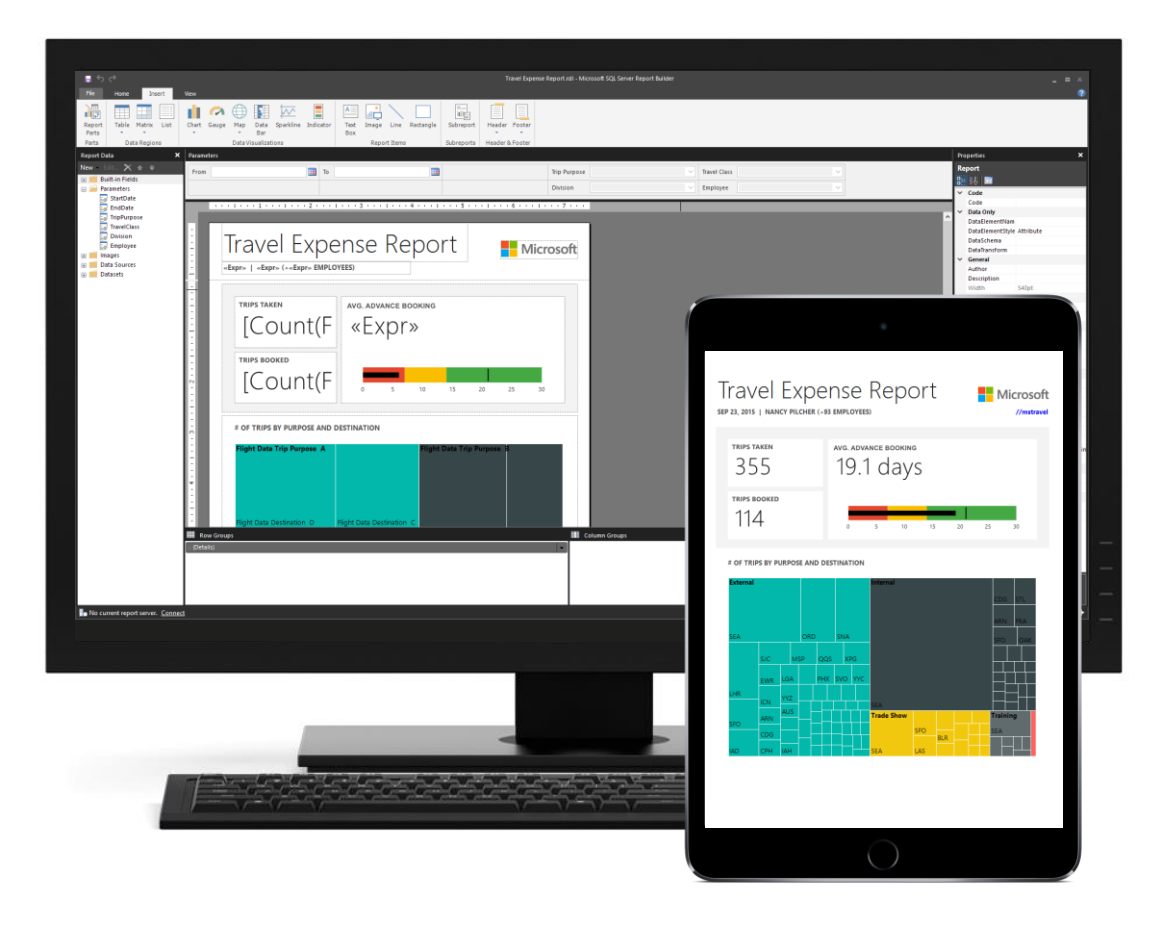

Precisely formatted operational reports Optimized for document generation and printing Page headers, footers, and page breaks Modern chart and gauge styles Visual Studio 2015 support Plugin-free printing

### Publish and manage with ease

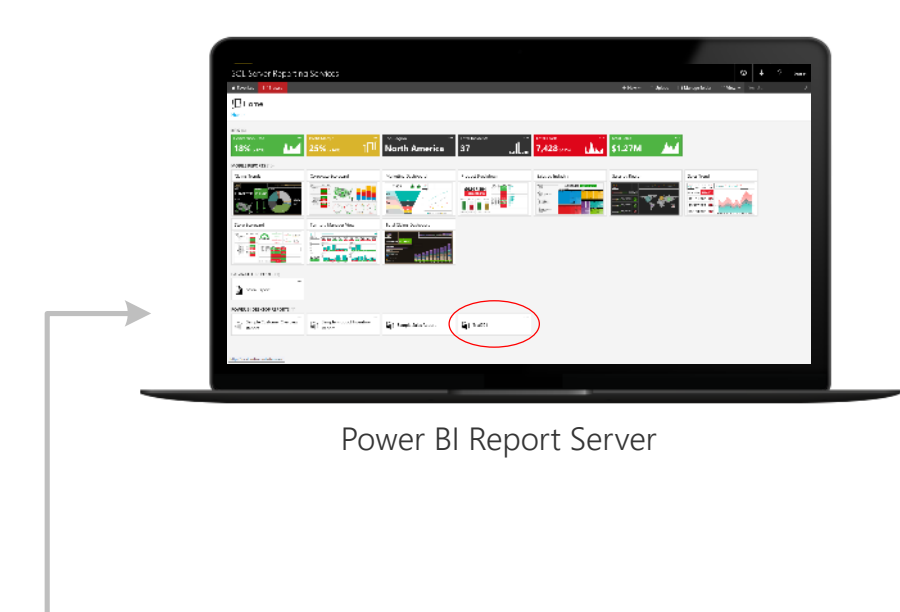

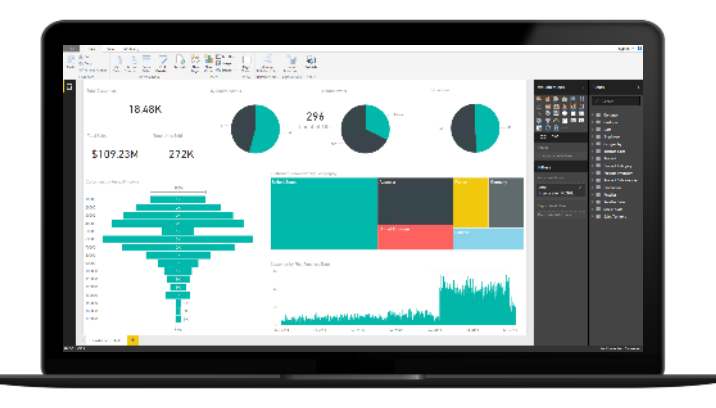

Power BI Desktop

#### Publish to Power BI Report Server

#### Organize and manage access to reports

#### Update reports and republish

## Consume in multiple ways to meet business needs

#### Mobile Apps

Windows Phone App

Android App

iOS App

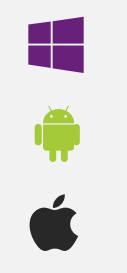

Consume with ease via Power BI Report Server web portal

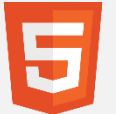

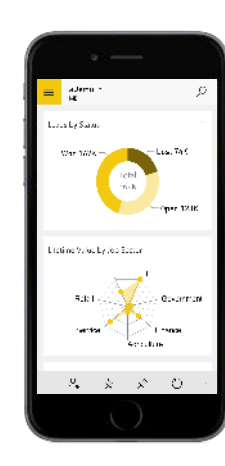

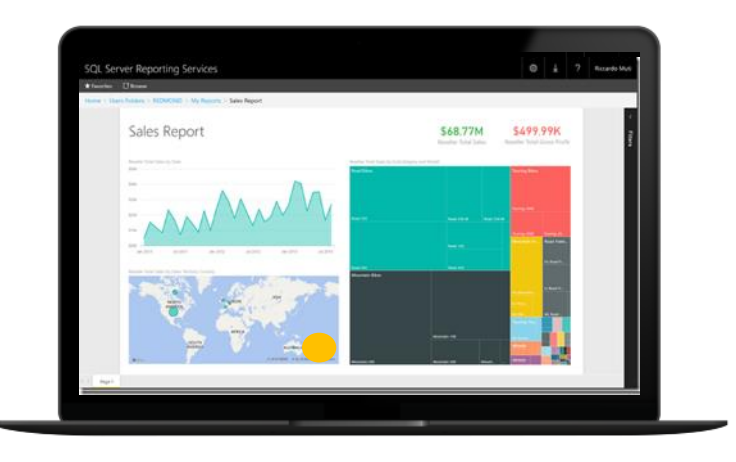

#### Web Portal Embedded In Your Apps

Easy to embed into apps

 $\lt/$ 

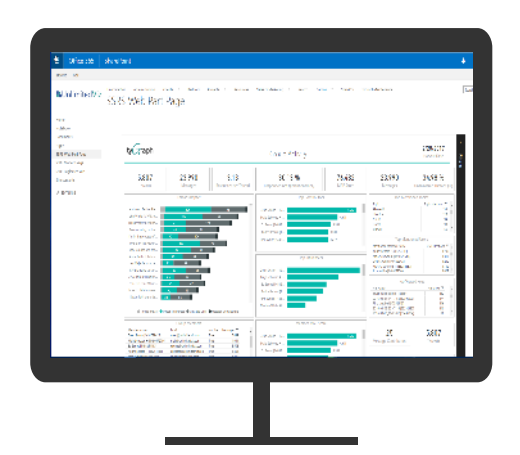

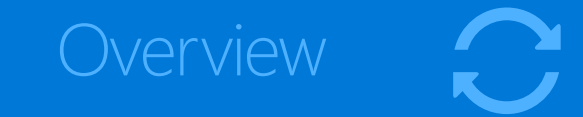

#### How to acquire

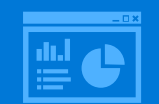

Report Server for the BI user

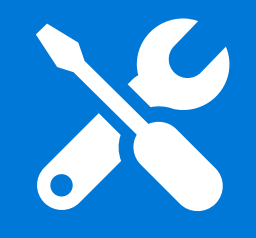

# Report Server for the IT Pro

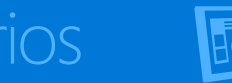

**Scenarios** 

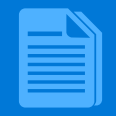

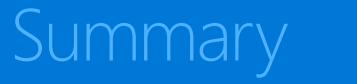

### Power BI Report Server for the IT Pro

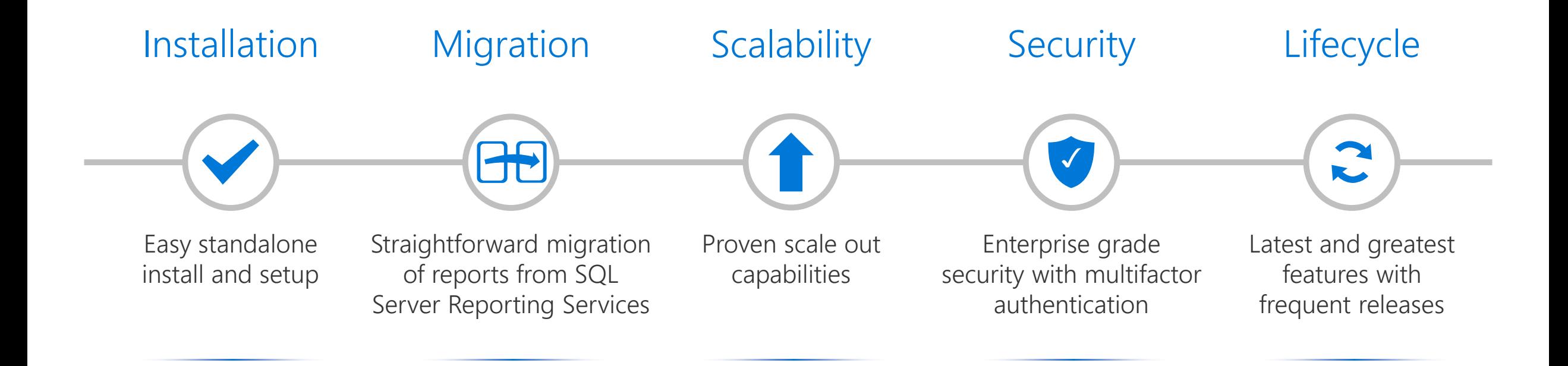

### Install in minutes

Release 14.0

Microsoft Power BI Report Server

Welcome

Install Power BI Report Server

Power BI Report Server transmits information about your installation experience, as well as other usage and performance data, to Microsoft to help improve the product. To learn more about Power BI Report Server data processing and privacy controls, please see Privacy Statement.

 $- x$ 

#### Easy standalone installation and set up

#### Zero impact on database ETL processes

#### **Requirements**

- Windows Server 2012+
- SQL Server Database Engine (2008 SP4+)
- SQL Server Analysis Services (2012

# Migrate from SSRS (Native mode)

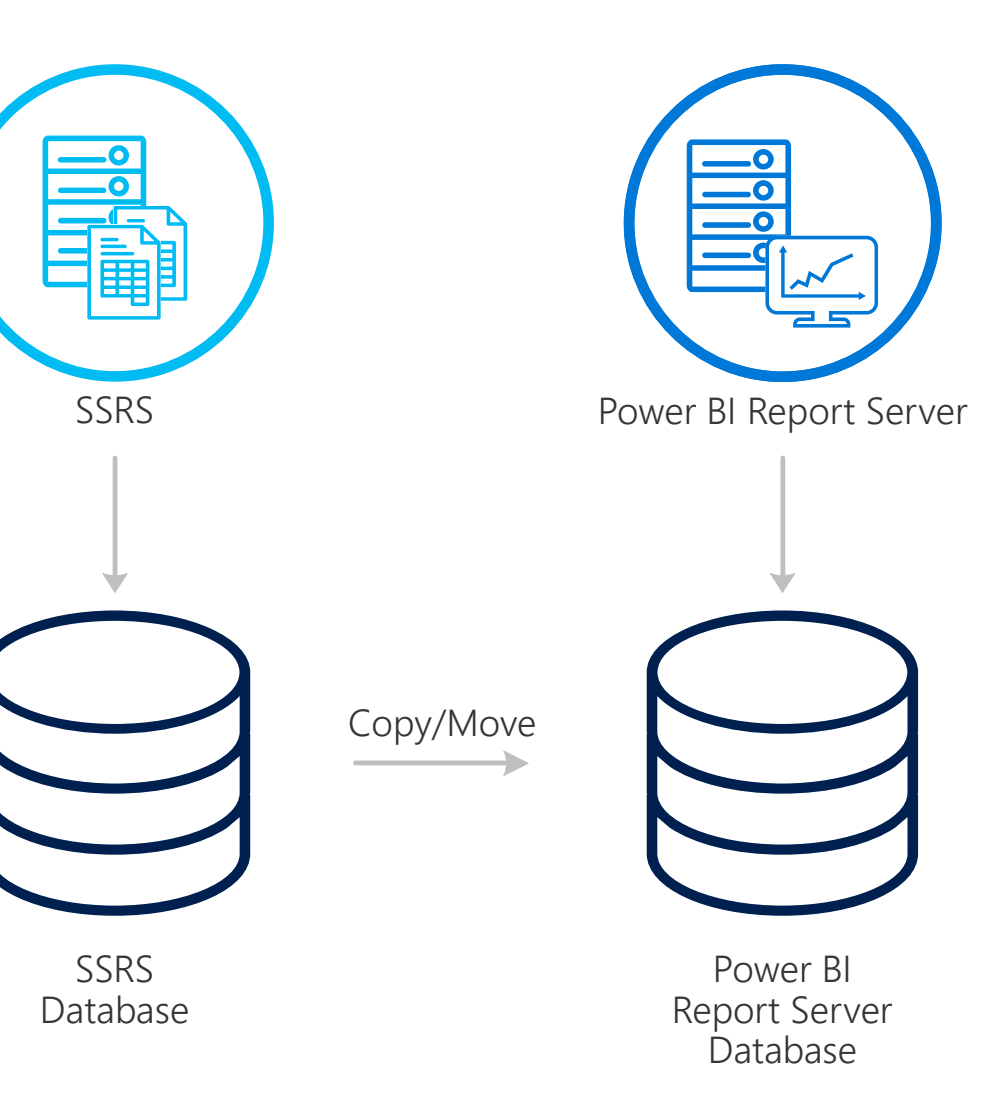

#### Three Step Migration

White paper coming soon!

- 1. Clone the database hosting all your SSRS reports
- 2. Set up Power BI Report Server using the installation wizard
- 3. Connect Power BI Report Server to the cloned database via Report Server Configuration Manager

# Migrate from SSRS (SharePoint-integrated mode)

S Migrate Reports SSRS Power BI Report Server**SharePoint Sample Script** rs.exe -i ssrs\_migration.rss -e Mgmt2010 -s http://SourceServer/ vti bin/reportserver -v st="sites/bi" -v f="Shared Documents" -u Domain\User1 -p Password -v ts[=http://TargetServer/reportserver](http://targetserver/reportserver) -v tu="Domain\User" -v tp="Password"

### Scale-out Power BI Report Server

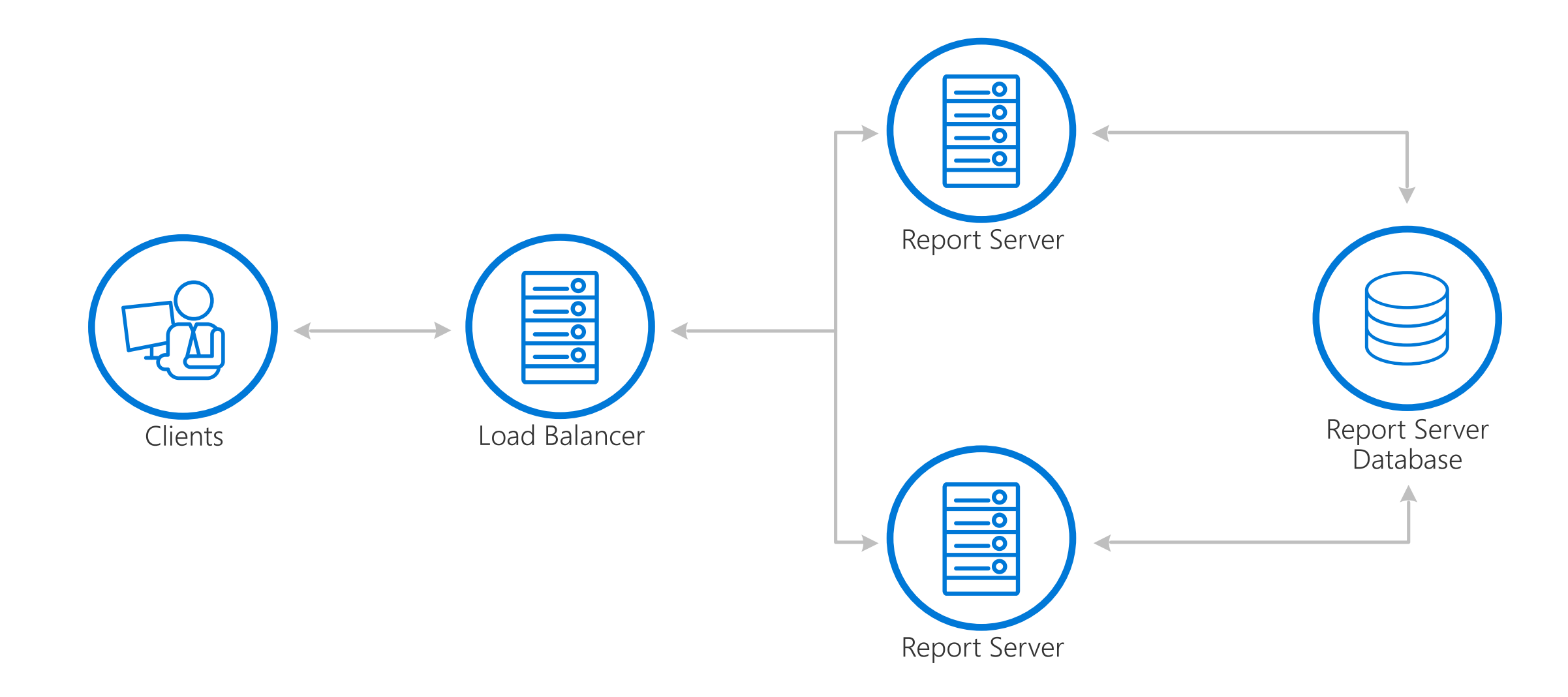

### Security via WAP and ADFS

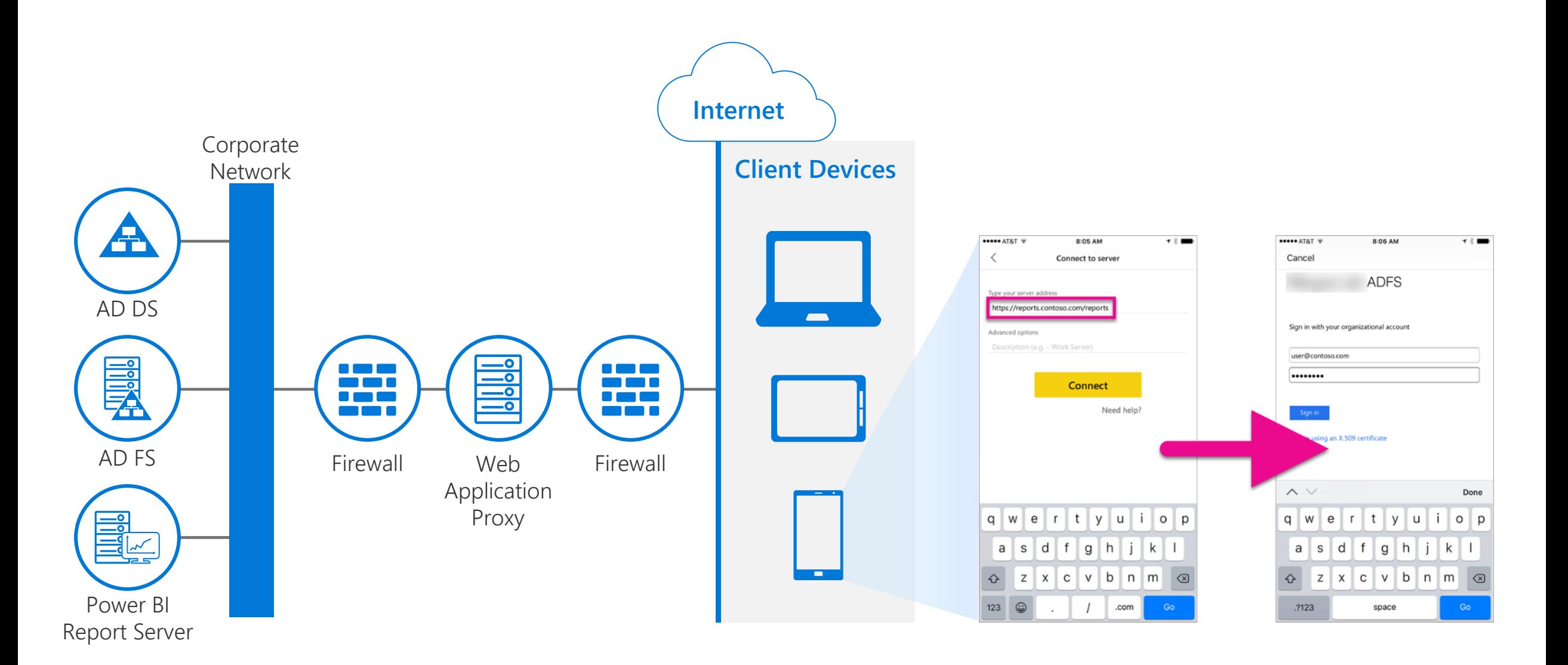

## Modern Lifecycle Policy

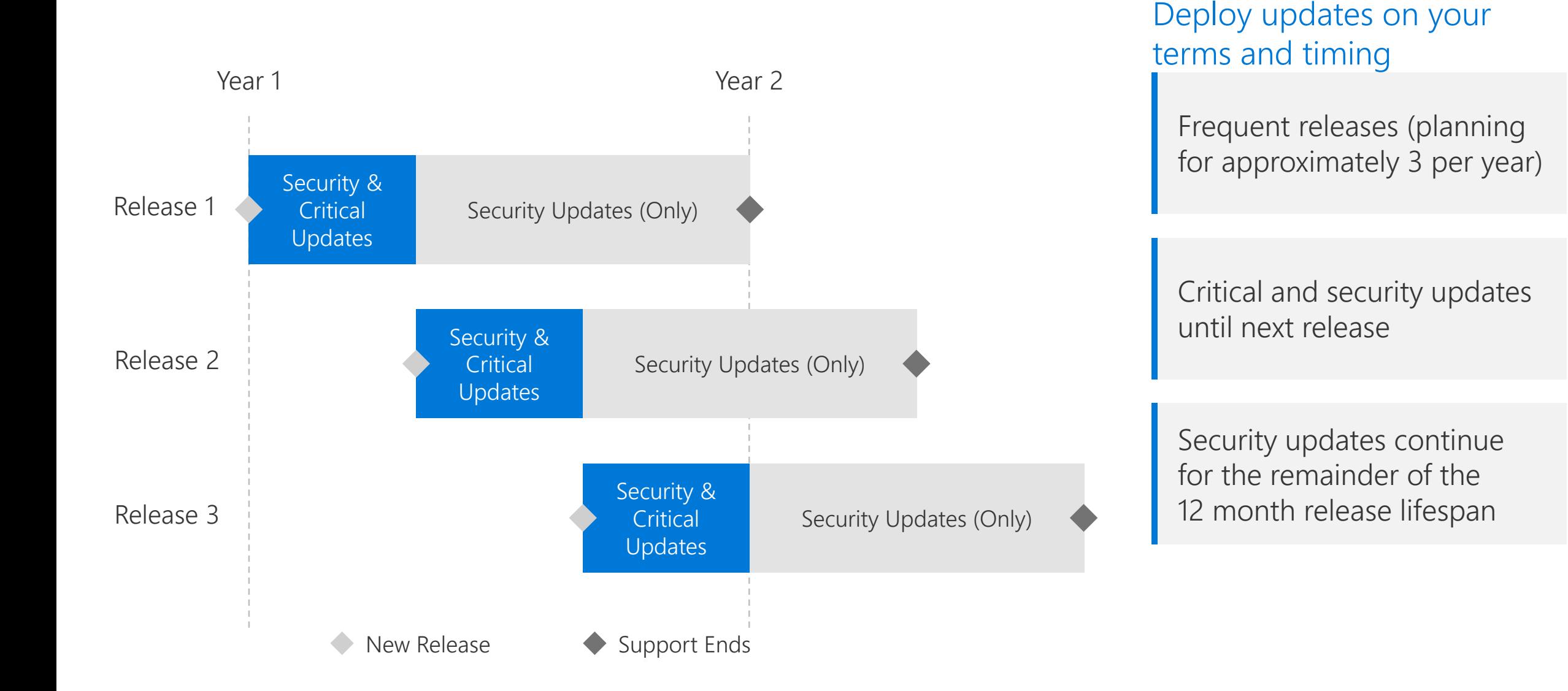

### Updating Power BI Desktop + Report Server

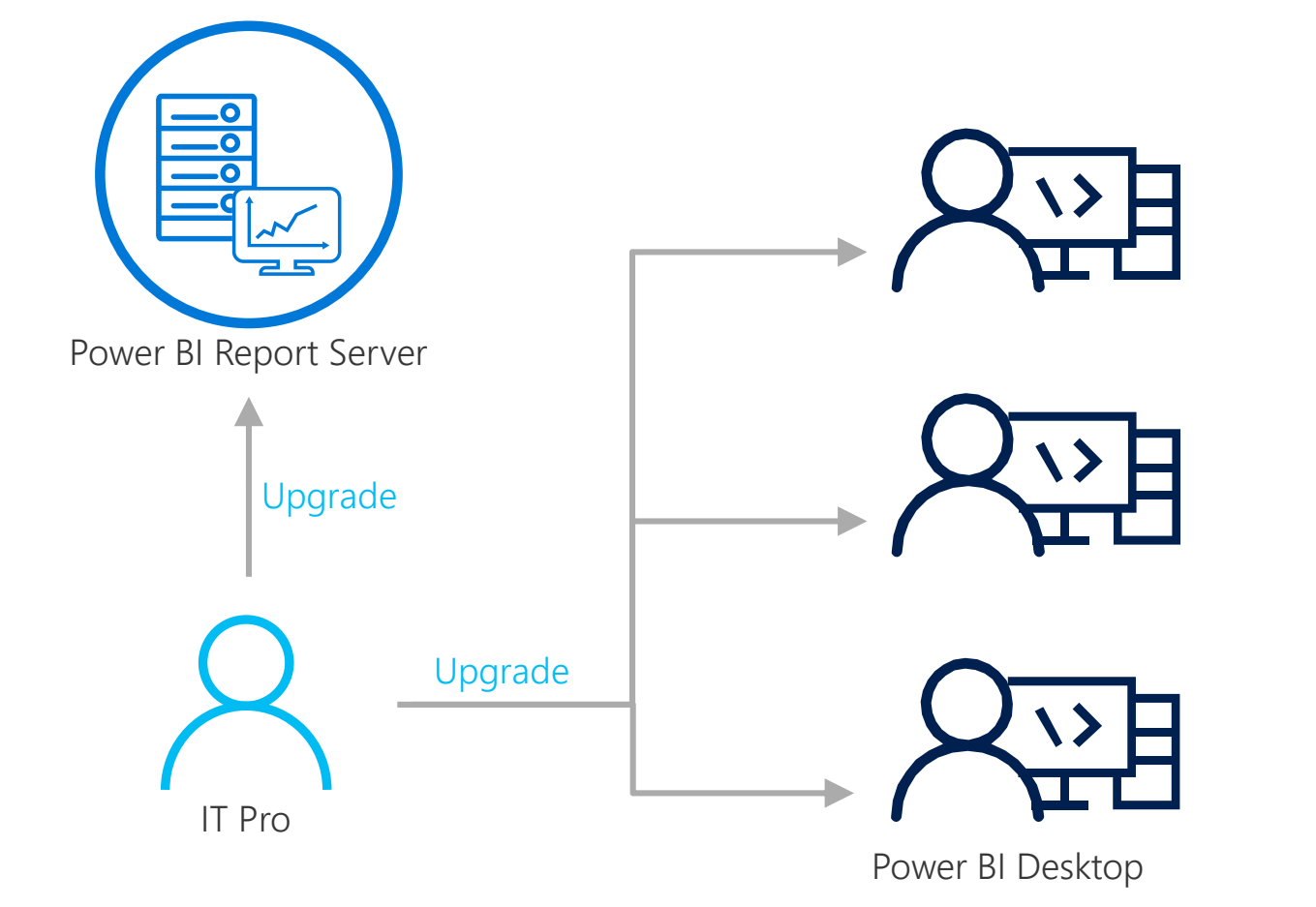

Power BI Report Server and Power BI Desktop release concurrently

Must be upgraded simultaneously

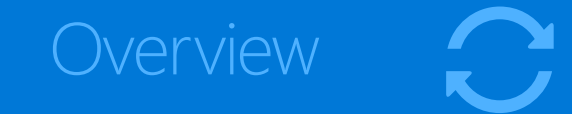

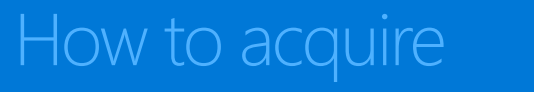

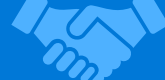

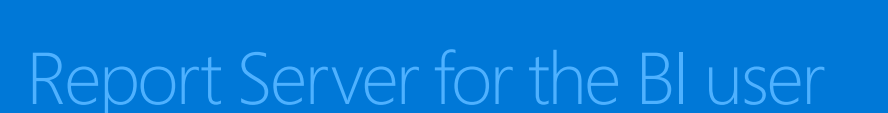

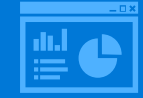

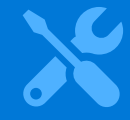

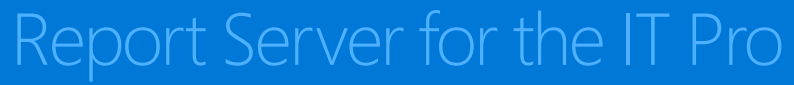

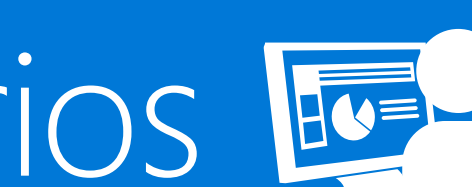

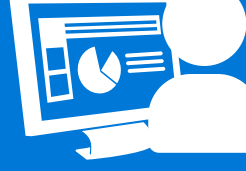

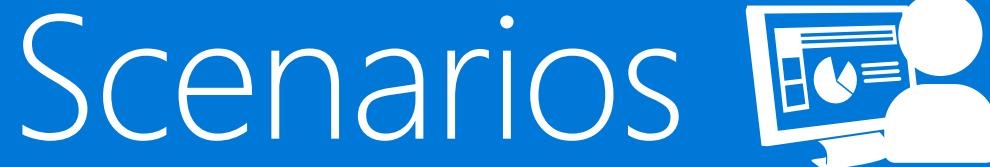

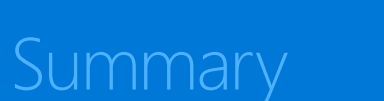

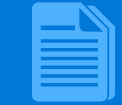

# Scenarios for all reporting products

My organization wants an onpremises solution to generate precisely-formatted operational reports

My organization wants an onpremises solution for selfservice BI as well as operational reporting

My organization wants a managed Software-as-a-Service (SaaS) solution for nextgeneration, business user-led BI, complete with Apps, realtime Dashboards, Q&A, and more

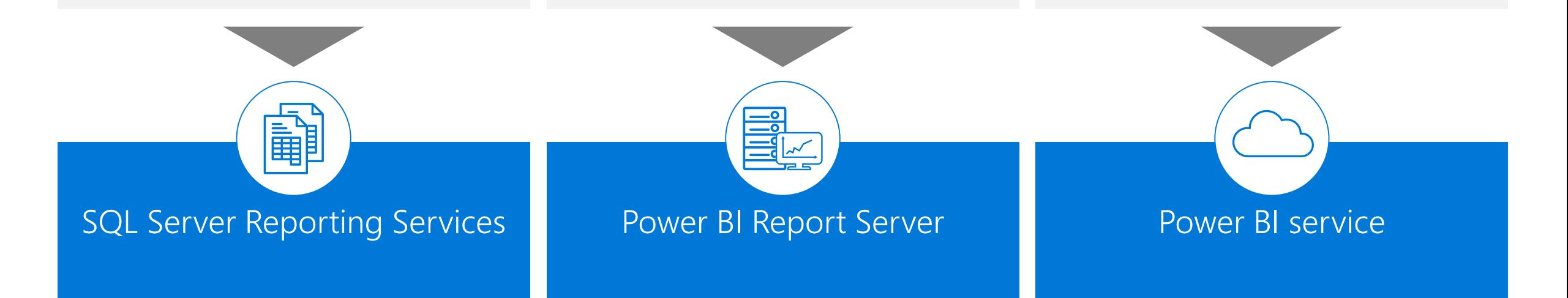

### Compare reporting options

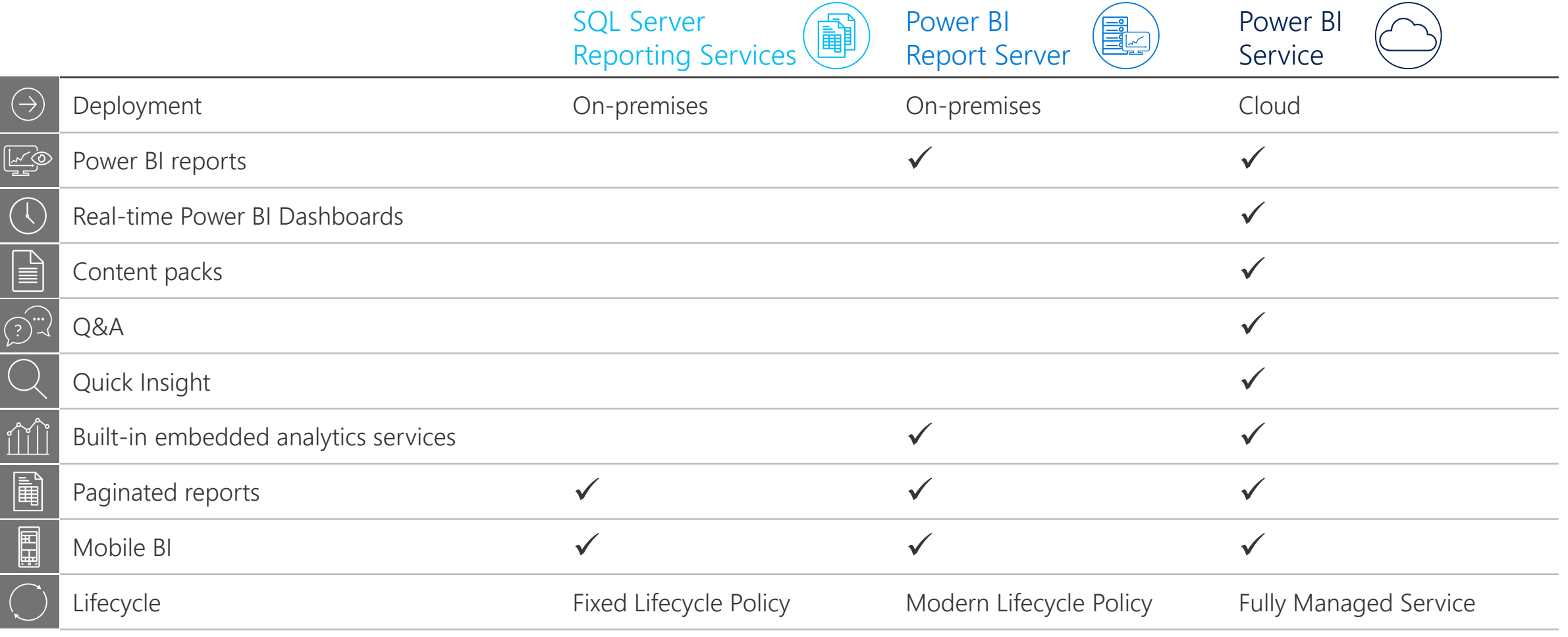

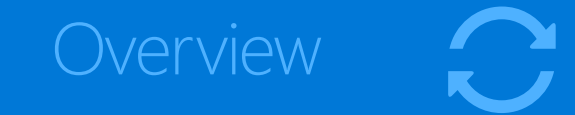

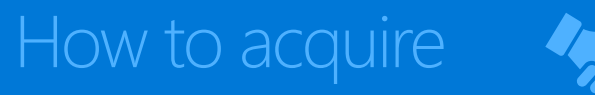

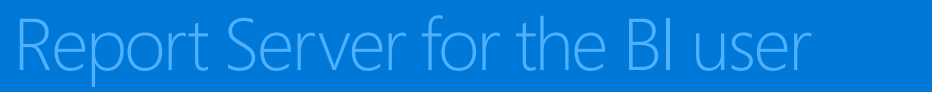

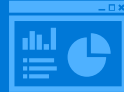

 $\chi$ 

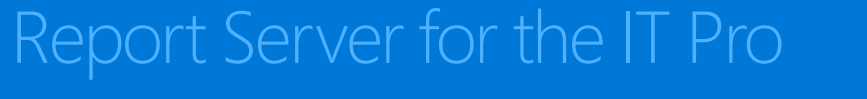

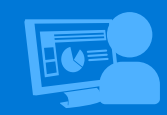

**Scenarios** 

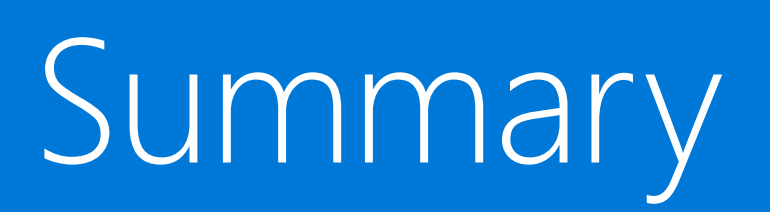

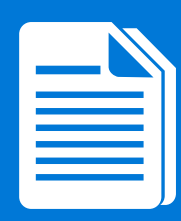

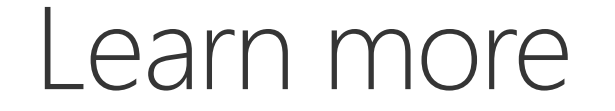

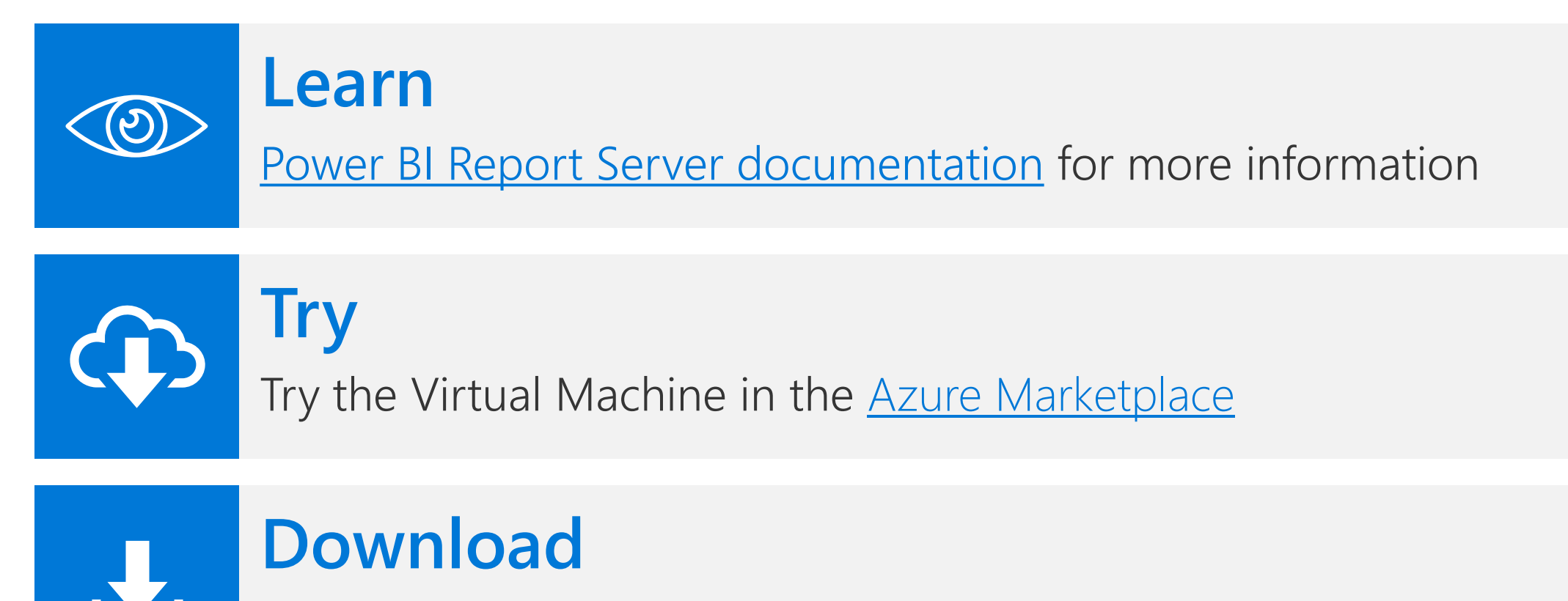

**[Download free](https://powerbi.microsoft.com/en-us/report-server/) and try Power BI Report Server on premise** 

### Power BI Report Server edition installation

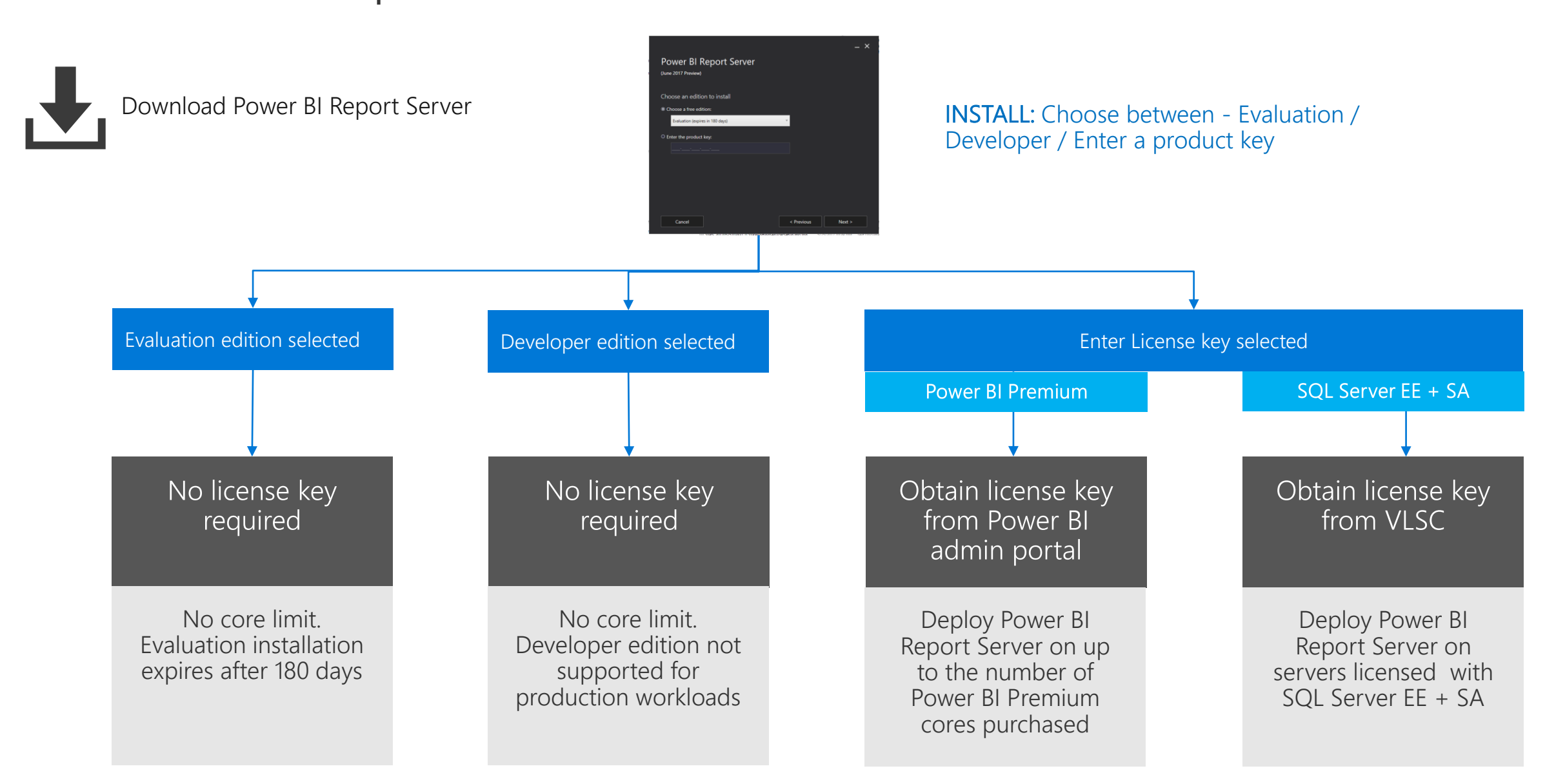

### Power BI Report Server Editions

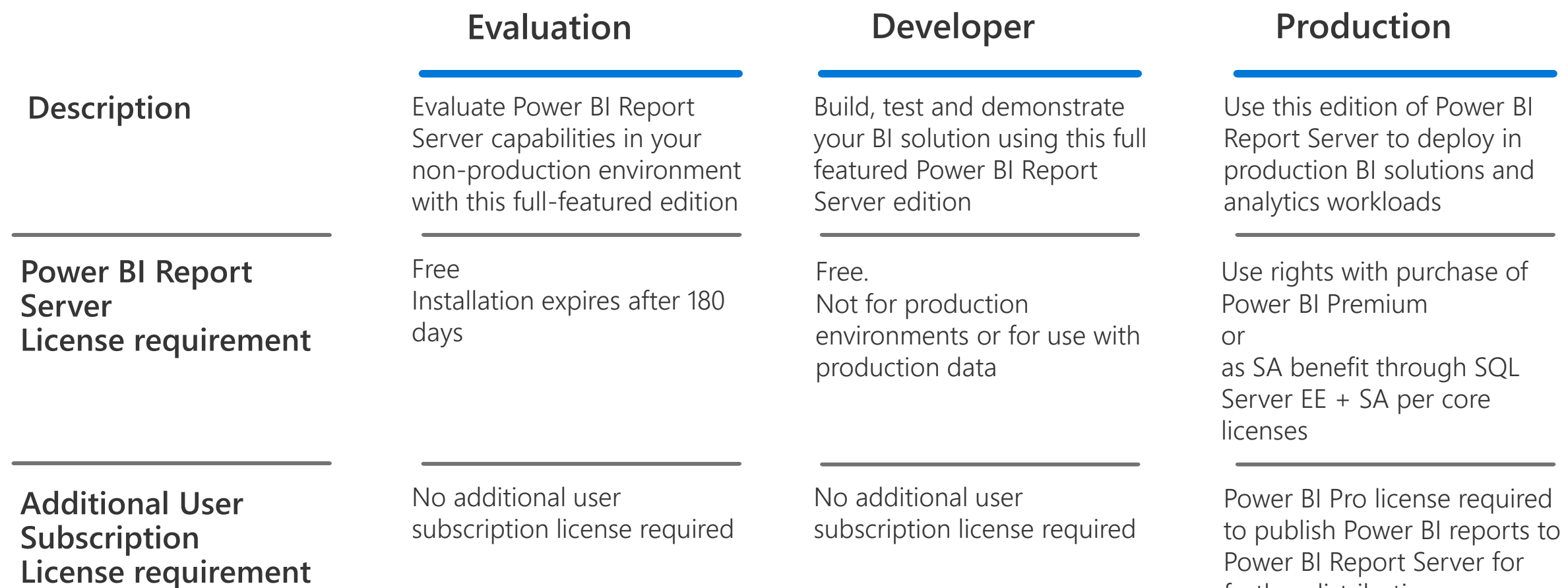

further distribution. Consuming any report type from the report server is covered by your server license

# It's easy to get started... PowerBI.com

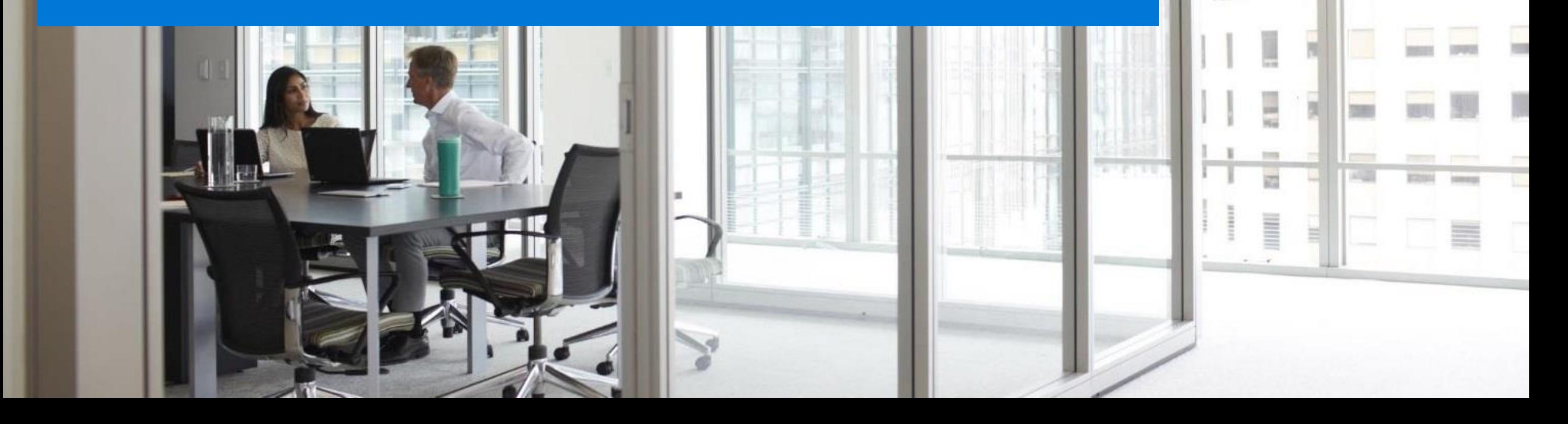

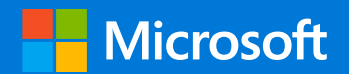

# Appendix

## Proven reporting platform

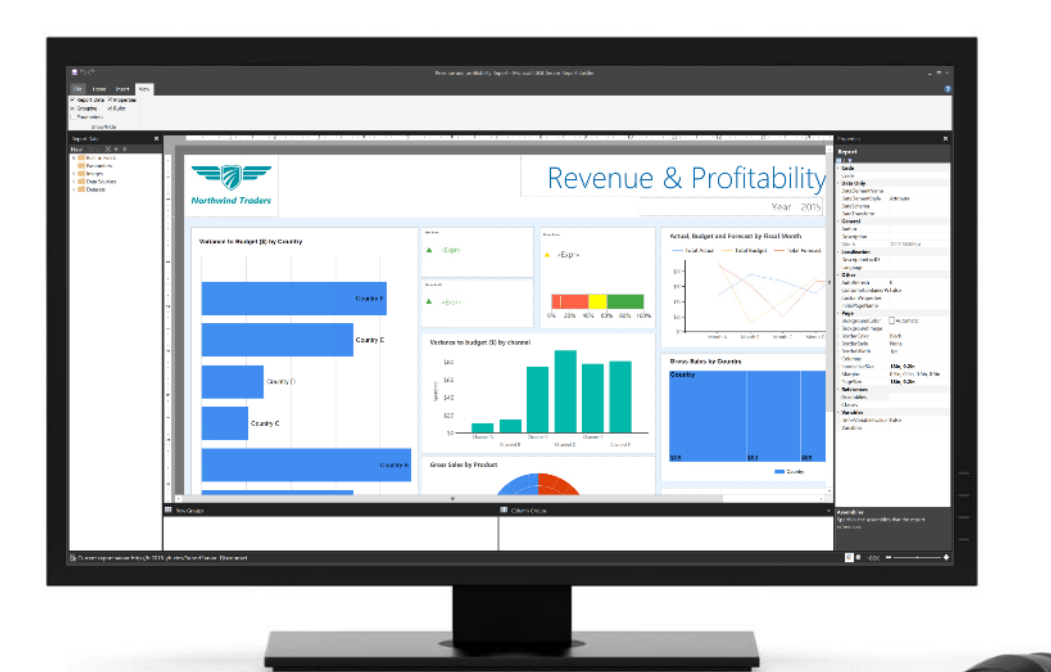

#### Works with what you have

· Create business insights and reports with familiar tools

#### Secured data sets and reports

Provide IT-managed, personalized access to data sets and  $\bullet$ reports

#### Scale to thousands of users

Design a highly available solution knowing it can scale  $\bullet$ as your needs change

# Deploy your way—on-premises,

Run on-premises or in Azure Virtual Machines  $\bullet$ 

### Transform data into insights across the organization

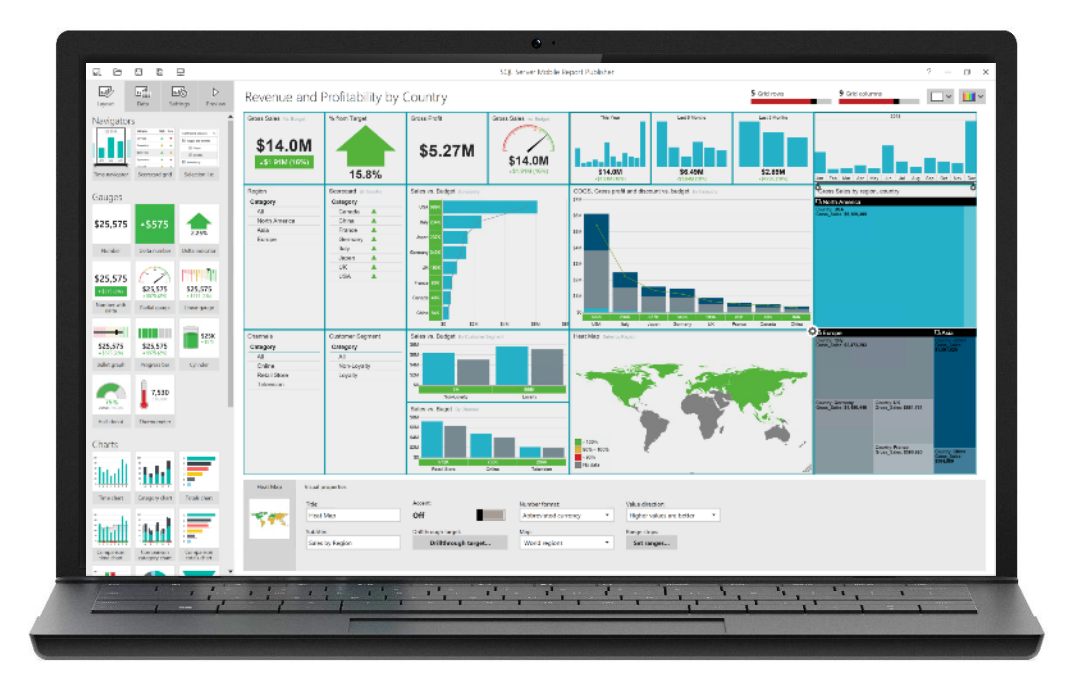

#### Create beautiful visualizations

• Provide easy to access and easy to understand reports

#### Customize to suit your business users

- Present tailored reports and custom visualizations
- Create precisely paginated and formatted reports to enable easy consumption

#### Design responsive mobile reports

• Deliver engaging reports that adjust automatically to tablets and phones

## Empower business users with the right insights

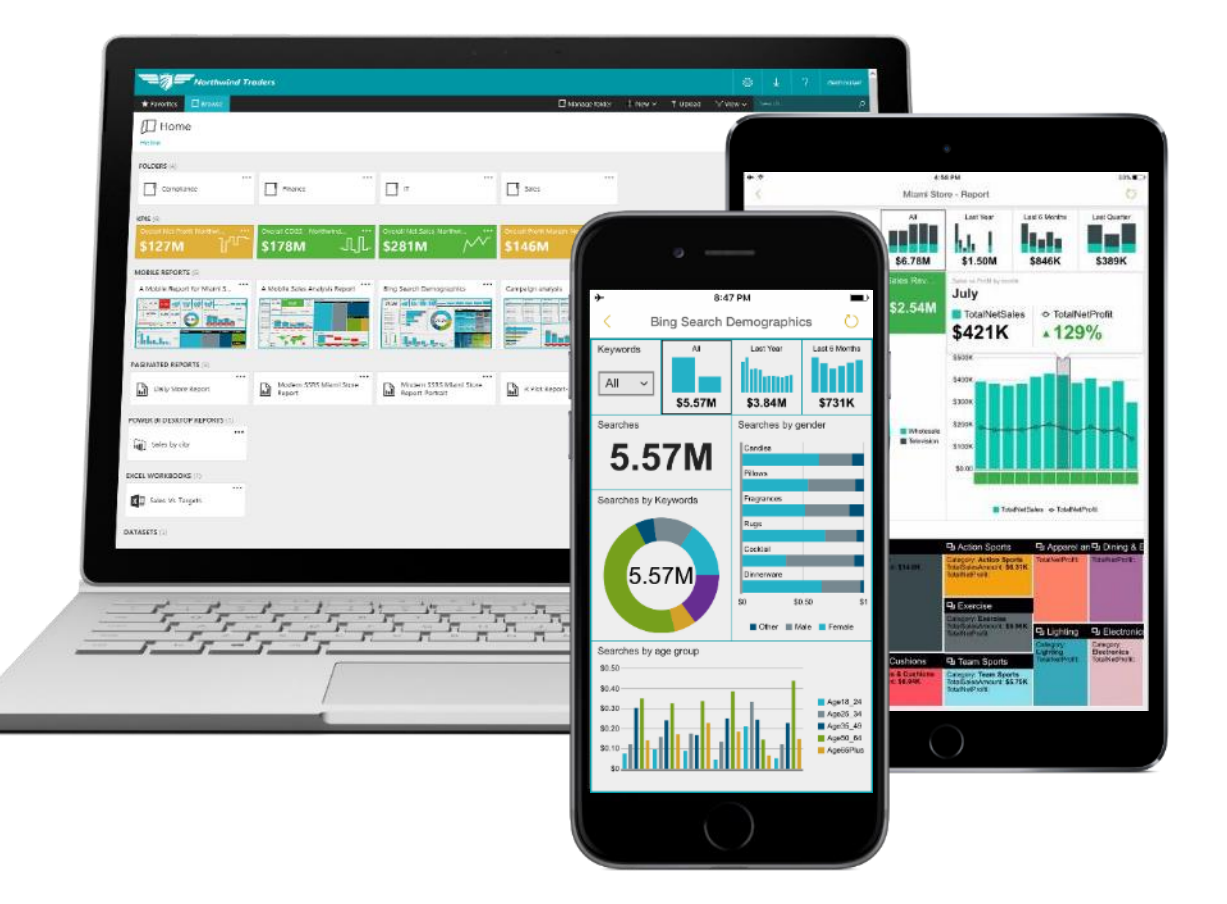

#### Store all your reports in one place

• Provide access to paginated reports, KPIs and mobile reports on a single, modern web portal

#### Deliver reports in the right format

• Publish reports to the right people with a variety of reporting formats

#### Keep business users up-to-date with mobile reports

• Deliver latest reports and insights that business users can access from virtually anywhere

### Benefit from on-premises BI assets

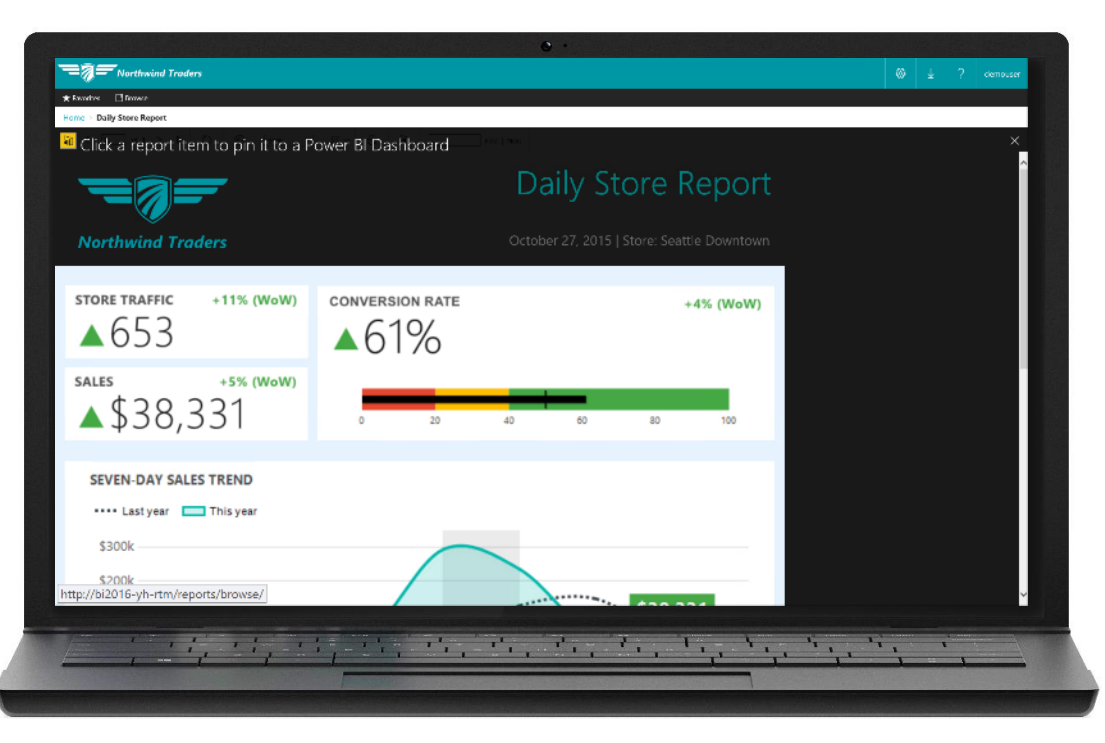

#### Pin report items to Power BI dashboards

- Monitor the most important metrics and trends in one place
- Pin charts, gauges, maps, and images as tiles to Power BI dashboards
- Drill through to source reports  $\bullet$
- Refresh tiles on a schedule  $\bullet$

#### Customizable parameter layout Position report parameters the way you want

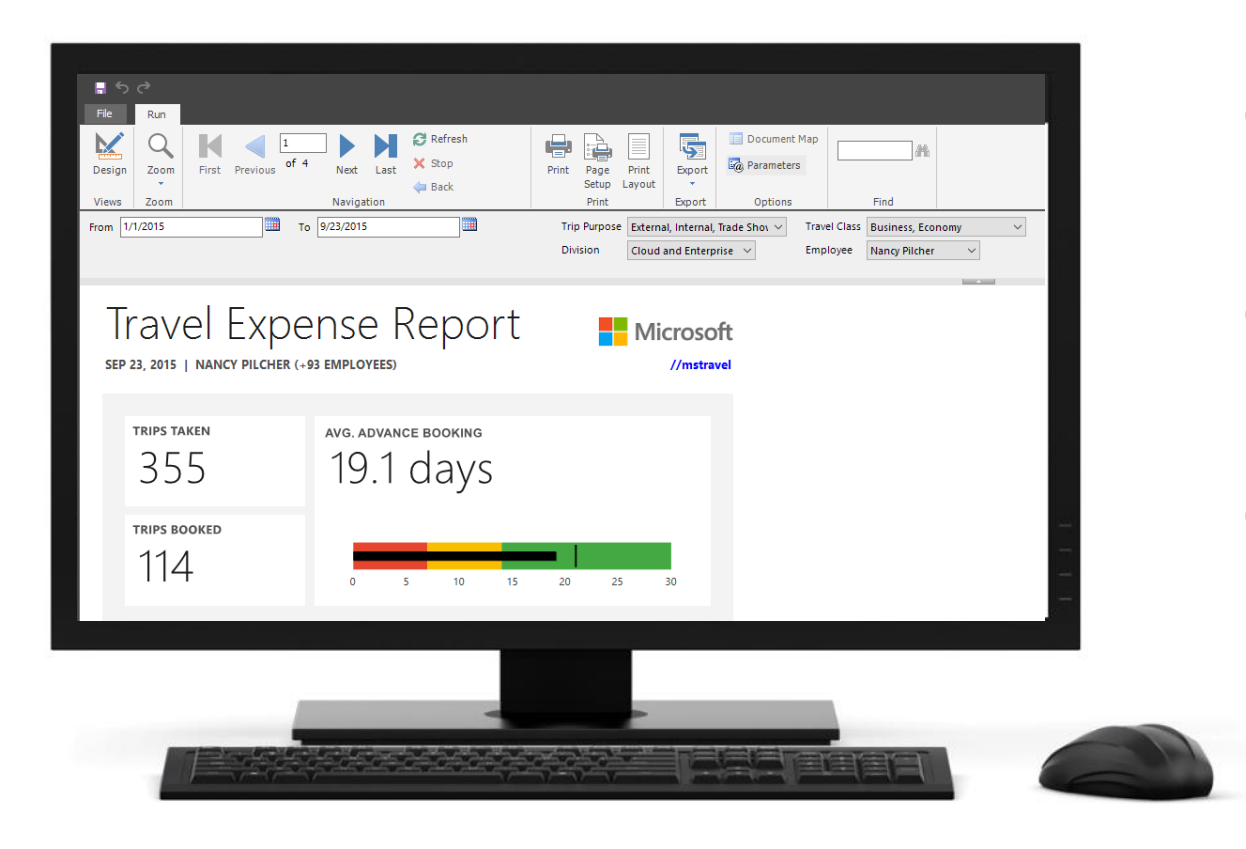

Position parameters across more than two columns

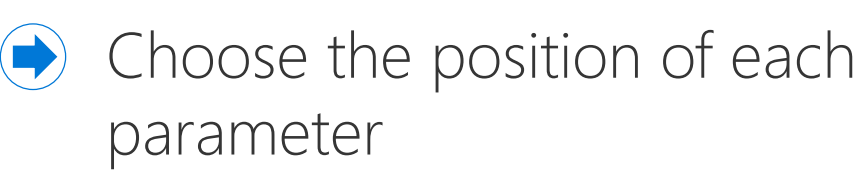

Create space between groups of parameters

#### Export to PowerPoint Generate presentations from paginated reports

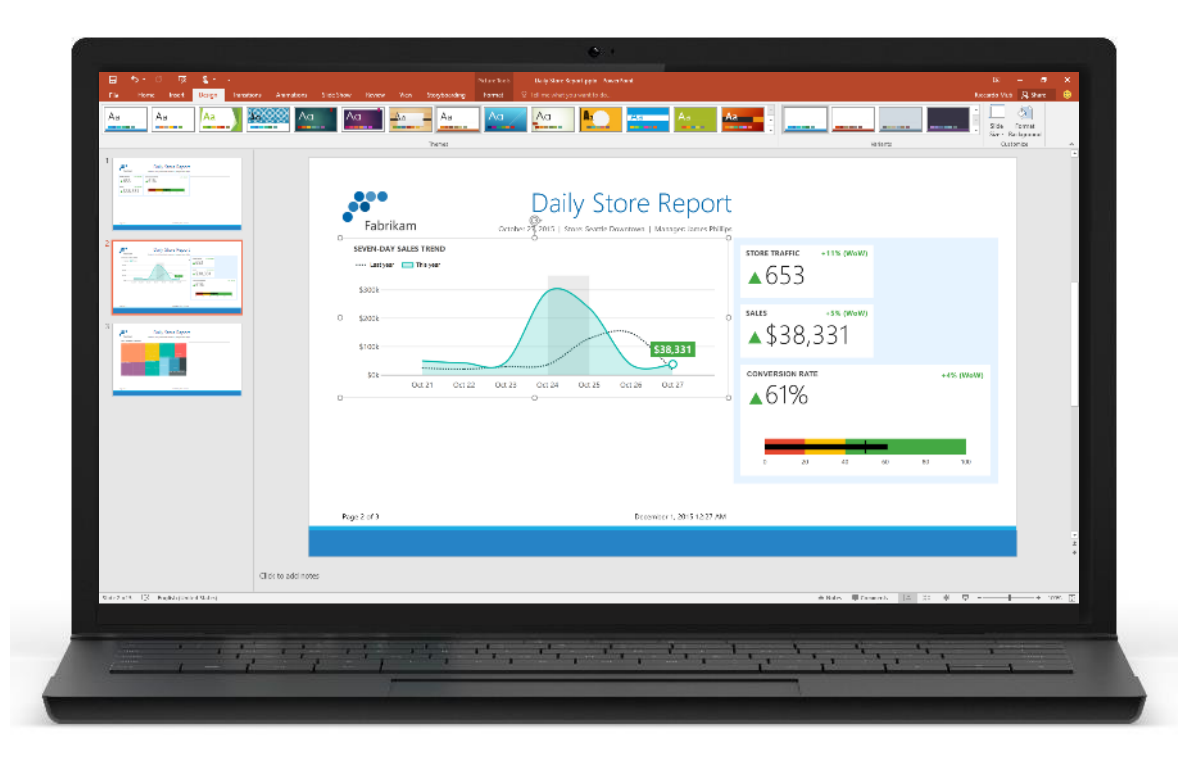

- Generate slides including all report content in seconds
- Move and resize individual objects
- Export manually, schedule for email delivery, or generate programmatically

#### Consume mobile reports Native apps for all major mobile platforms

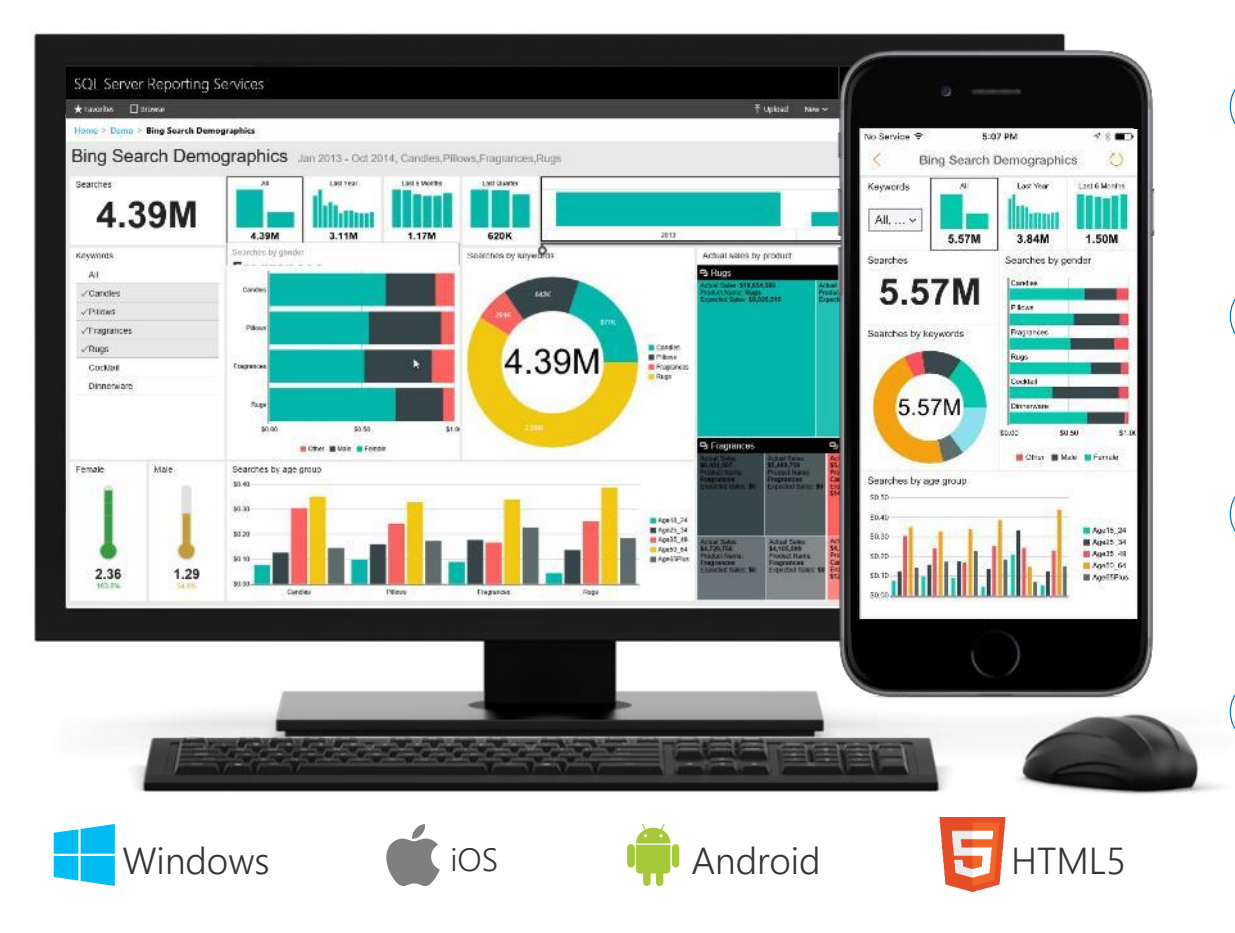

- One mobile app for Power BI  $\qquad \qquad \bullet$ and SSRS mobile reports
- Native mobile experience optimized  $\qquad \qquad \bullet$ for touch
- 
- Keep data up-to-date with real-time query or scheduled data refresh
- $\qquad \qquad \bullet$ Interact with mobile reports even when disconnected

#### New, modern web portal for reports Consume paginated and mobile reports in one place

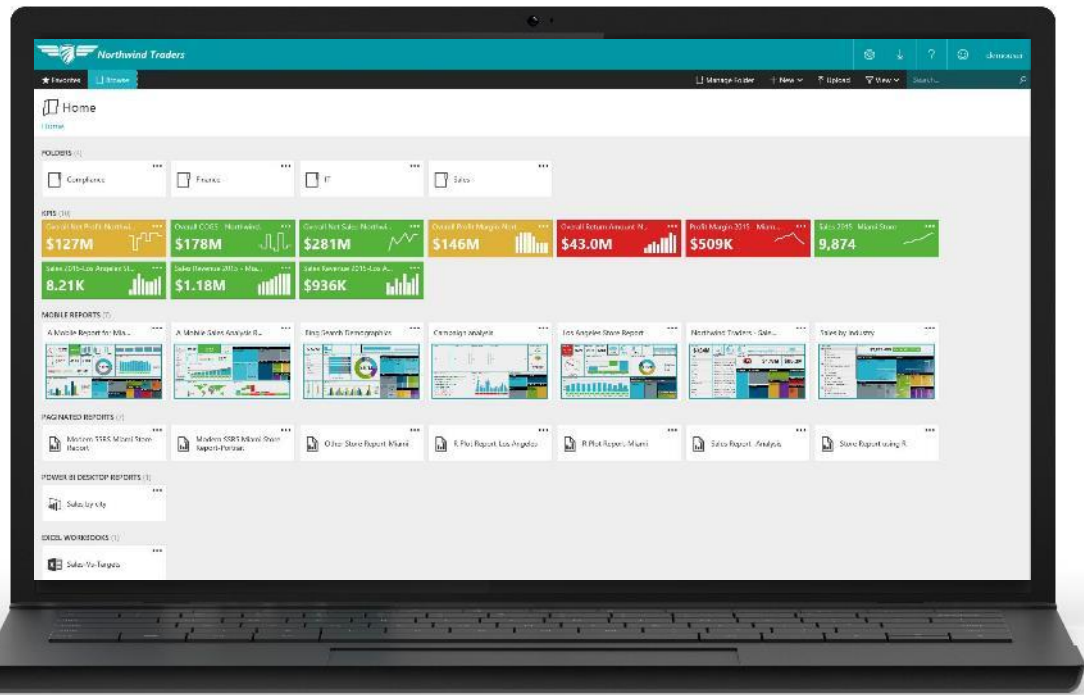

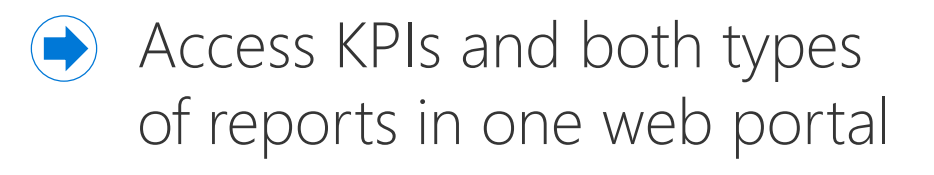

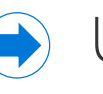

Upload Power BI Desktop files and Excel spreadsheets

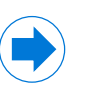

Apply custom branding

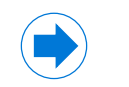

- Designed for modern browsers
- Built on HTML5 technology

# **Custom Branding**

The web portal supports custom branding, allowing the customization of:

- · Logo
- Web portal colors, and
- A mobile report theme

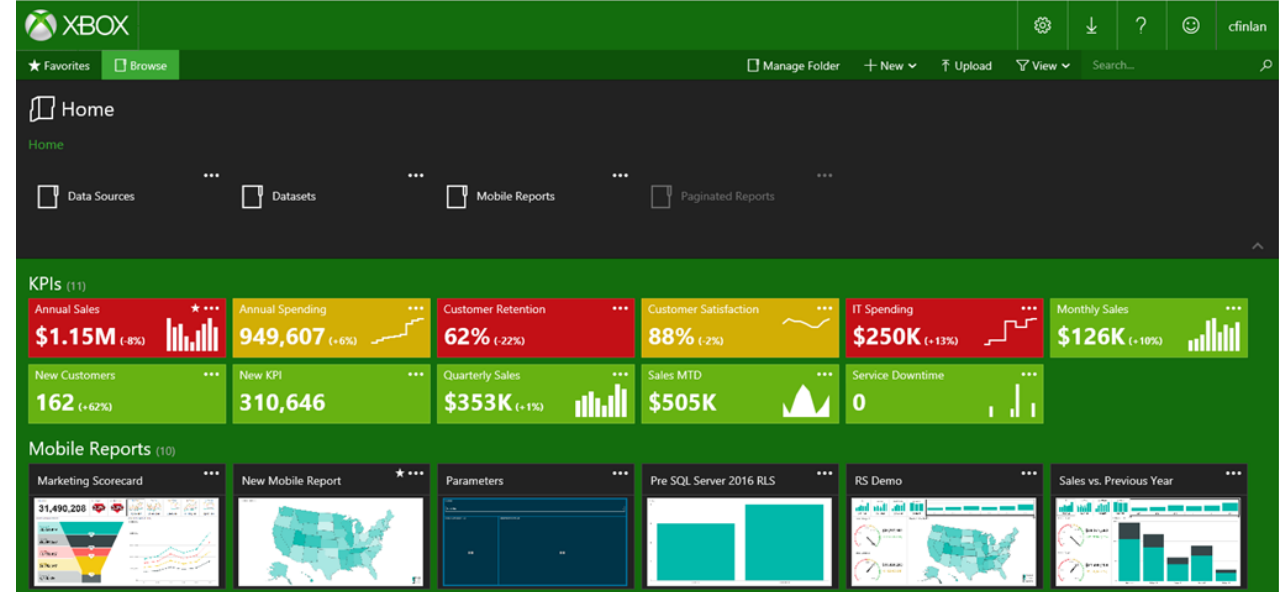